**DEV**ice **I**nterface **L**anguage (**DEVIL**)

**Boklyn Wong** (bw2007@cs.columbia.edu) **Pranay Wilson Tigga**/Team Leader (pt2116@cs.columbia.edu) **Vishal Kumar Singh** (vs2140@columbia.edu)

# **Table of Contents**

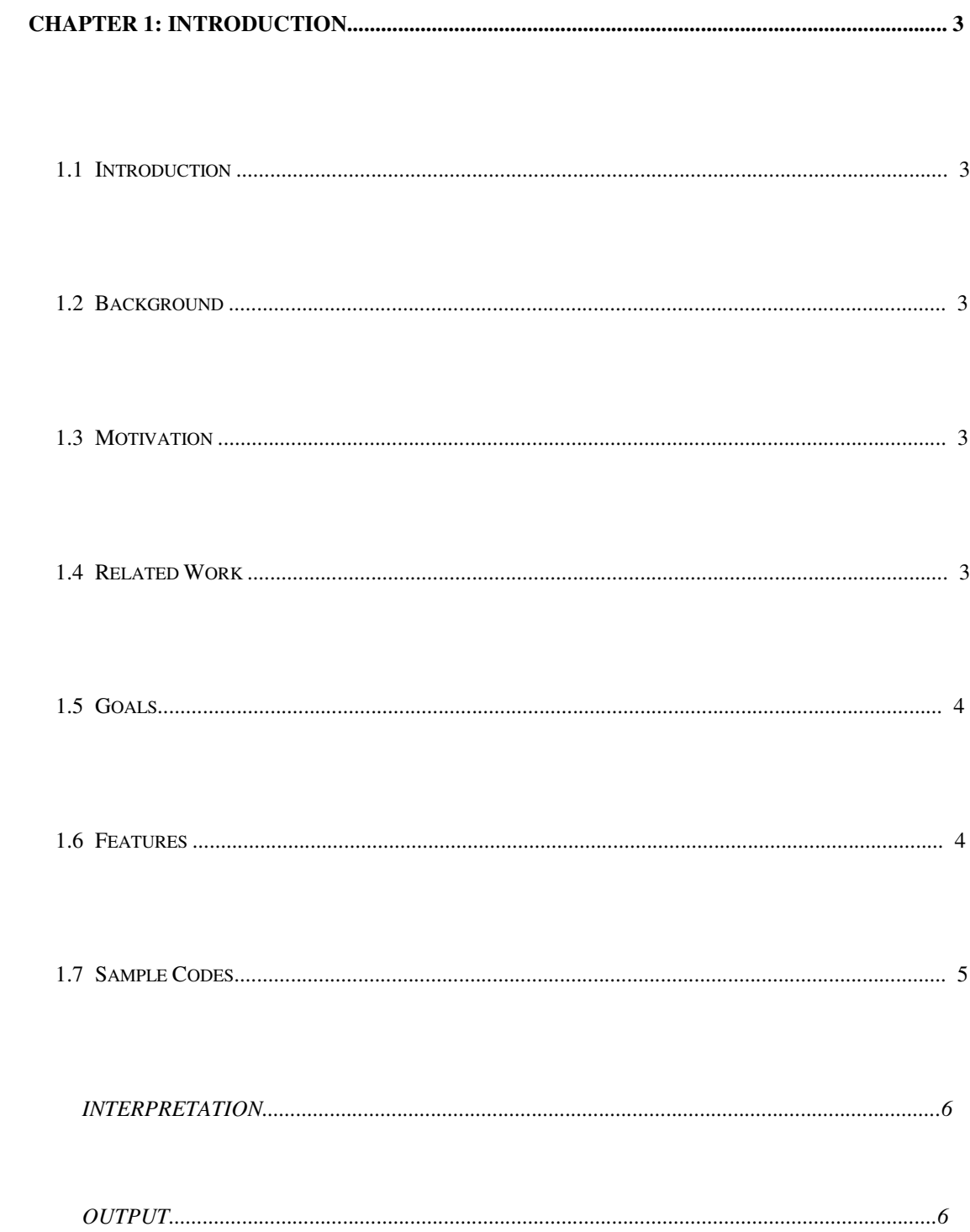

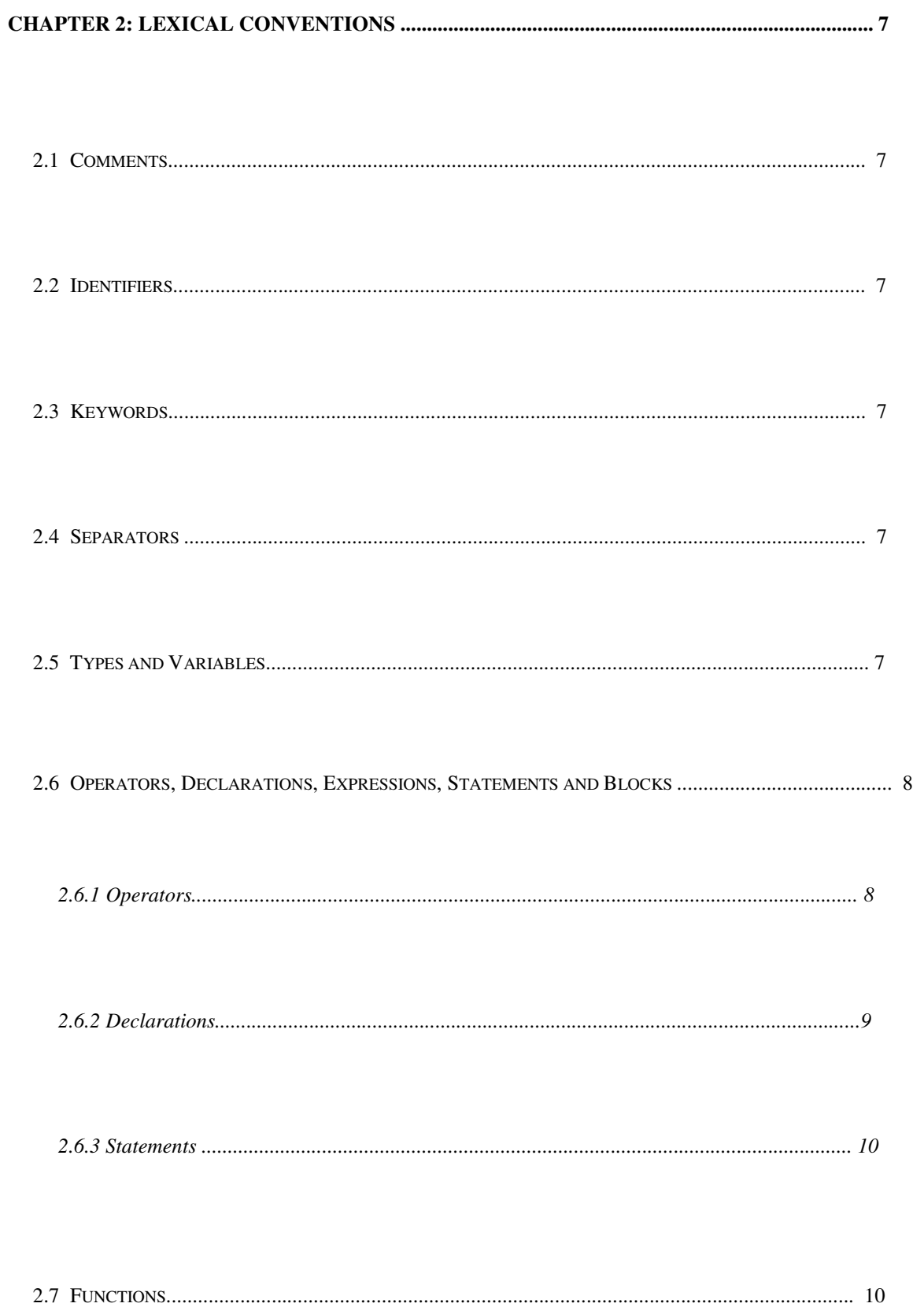

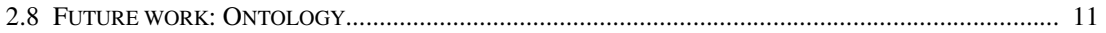

#### *2.8.1 Sample Code......................................................................................................................... 11*

## **Chapter 1: Introduction**

### **1.1 Introduction**

DEVIL is a device configuration language that would generate a script or an executable which when run can perform the actual configuration on the device as specified by DEVIL. Devil is an Easy to Use, Platform independent, Reusable and Extensible.

### **1.2 Background**

Different devices/servers from different vendors are configured in different ways which are generally specific to each individual device. Network administrators need to know every specific detail about the device before they can configure it properly. A network admin capable of configuring a Cisco router might not be able to properly configure a NEC router and need to learn different configuration interfaces for configuring devices from different vendors.

This increases the possibility of error and increases the time it takes for deployment and configuration of network. There is currently no network application that would be able to configure devices across vendors in a generic way. Moreover, different devices might follow different configuration protocols, which make it difficult to develop a common utility to work across different platforms. For example, a device running Linux operating system would be configured differently than devices running windows.

### **1.3 Motivation**

The DEVIL has far-reaching implications and applications in today's world of diverse platforms and devices. One such application would be in the field of Network Management for device configuration. Future generations of Network Administrators would not longer have to be familiar intuitively with all aspects of devices in his/her network. With the creation of DEVIL, A Linux network admin would be able to manage as well as maintain a Window's based network. Further applications of DEVIL could be in the field of personal computing. DEVIL could possibly grow into a scheduling language.

### **1.4 Related Work**

There has been much attempt to standardize the configuration mechanism which resulted in different interfaces and protocols for configuration e.g. SNMP, SOAP and Web services are being used for device configuration. This has not helped to alleviate the problem but wound up aggravating it, by creating a need to learn more interfaces and support them. Other work has been done by Netconf Inetrnet Engineering Task force (IETF) working group which proposes a request response based mechanism to configure devices.

Our group found out that the main issue of different ways of configuration can be solved by separating the user from device specifics and providing a vendor specific compiler which generates the output code whose target is the vendor's device. The compiler is provided by vendor and he understands the internals of device. This disassociates user from multiplicity of device configuration techniques and provides him with a single and easy to use interface in the form of our language.

### **1.5 Goals**

High Level: Users who uses DEVIL would never have to know or understand the lines of code that went into producing the output that performs his/her desired task.

Syntactically Intuitive: One of the Goals of the DEVIL language is that users who use DEVIL would not need any prior knowledge of the device to be configured but simply an understanding of what he would like the device to perform. In other words DEVIL must be Easy to Use.

Portable: Since DEVIL is text based and written in XML, it is capable of generating the target script for any device. This fact makes DEVIL a highly portable language. DEVIL is analogous to Java in the sense that compilers for either language generate platform specific code.

### **1.6 Features**

*High Level*: Users who uses DEVIL would never have to know or understand the lines of code that went into producing the output that performs his/her desired task. Syntactically Intuitive: One of the Goals of the DEVIL language is that users who use DEVIL would not need any prior knowledge of the device to be configured but simply an understanding of what he would like the device to perform. In other words DEVIL must be Easy to Use.

*Portable*: Since DEVIL is text based and is written in a very simple syntax, it is capable of generating the target script for any device. This fact makes DEVIL a highly portable language. DEVIL is analogous to Java in the sense that compilers for either language generate platform specific code.

*Context Less and Context Aware:* There are certain kinds of configurations which are state-full and others are stateless. A state full configuration has a notion of context whereas a stateless configuration can be context less. An example of a context less configuration command is setting IP address and hostname in Linux where there is no dependency on the order of commands being executed, whereas a context aware case of configuration is a router configuration where global commands override local commands e.g. Blocking ICMP packet can be global and Allowing can be local to interface so the context of command being invoked is important.

*Easy to use:* Devil is very simple in terms of syntax. A simple code can be generated with no hassles of data type handling or memory allocation implementations. In an almost English like language one can program a network device without having to know

the type of router or its intrinsic network details.

Devil follows a C type syntax for control flow and function calls. Without having to understand what IP Addresses or ports is one can program various configurations for network devices from DEVIL.

## **1.7 Sample Codes**

**Intro:** There are two types of sample code provided below. The first would be an

example on how our language can be used to configuring a network device. The second

would illustrate the full functionality and flexibility of our language.

### **Sample Code 1:**

In this example we will use our language to configure the firewall on a Linux Fedora Core 3 machine to block a specific IP.

A command of iptables –L to display current rules would yield:

[root@dhcp14 bw2007]# iptables –L Chain INPUT (policy ACCEPT) target prot opt source destination RH-Firewall-1-INPUT all --anywhere anywhere Chain FORWARD (policy ACCEPT) target prot opt source destination

RH-Firewall-1-INPUT all --anywhere anywhere Chain OUTPUT (policy ACCEPT) target prot opt source destination Chain RH-Firewall-1-INPUT (2 references) target prot opt source destination ACCEPT all --anywhere anywhere ACCEPT icmp --anywhere anywhere icmp any ACCEPT ipv6-crypt--anywhere anywhere ACCEPT ipv6-auth--anywhere anywhere ACCEPT udp --anywhere 224.0.0.251 udp dpt:5353 ACCEPT udp --anywhere anywhere udp dpt:ipp ACCEPT all --anywhere anywhere state RELATED,ESTABLISHED ACCEPT tcp --anywhere anywhere state NEW tcp dpt:http ACCEPT tcp --anywhere anywhere state NEW tcp dpt:https ACCEPT tcp --anywhere anywhere state NEW tcp dpt:ssh ACCEPT tcp --anywhere anywhere state NEW tcp dpt:smtp ACCEPT tcp --anywhere anywhere state NEW tcp dpt:netbios-ssn ACCEPT tcp --anywhere anywhere state NEW tcp dpt:microsoft-ds ACCEPT tcp --anywhere anywhere state NEW tcp dpt:5901 ACCEPT tcp --anywhere anywhere state NEW tcp dpt:5902 ACCEPT tcp --anywhere anywhere state NEW tcp dpt:glftpd REJECT all --anywhere anywhere reject-with icmp-host-prohibited

**INPUT: block.devil**  block 218.12.13.4

### **INTERPRETATION**

The above input program is parsed and interpreted to generate the following output. The input program sequences are interpreted and mapped to generate output shell script corresponding to the action defined.

> e.g. block does blocking of IP Address and Port.

The input sequence "block" is recognized and interpreter callas appropriate functions to generate the code.

**OUTPUT block.sh:**  iptables -I INPUT -s 218.12.13.4 -j DROP

**Sample Code 2:** 

## **2.1 Comments**

The character # introduces a comment. Everything on that line will be considered as a comment and a comment and a comment and a comment and a comment and a comment and a comment and a comment

## **2.2 Identifiers**

Identifier is a sequence of letter and digit with first character must be letter.

### **2.3 Keywords**

The following identifiers are reserved for the language use and may not be used otherwise:

*Break else if while* 

## **2.4 Separators**

 $() [ ] { }$  ;

**Separators which are Ignored**  Newline \n Tab \t Carriage \r White Space Space

## **2.5 Types and Variables**

Strong type controlled language. Mismatched types will not be automatically resolved or allowed by the compiler.

1. Data Types

No Types.

The compiler decides variable types only at back end on run time. There are no arrays but , there are K-ary Tuples, these data structures can support different data types in the array.

### 2. Variables

The variables are of type DevilDataType.

The scope can be I. Global. II. Local.

3. Initialization

Initialization , causes the declaration and determines the scope.

An un-initialized variable will not be considered by compiler.

4. Conversions

Since, all data types are implicit and supported at back end, the type conversions are done appropriately internally to handle it, assignments and reassignments.

## **2.6 Operators, Declarations, Expressions, Statements and Blocks**

### **2.6.1 Operators**

The following is the list of Operators in our language.

 $\langle \rangle \langle \rangle \langle \rangle = \rangle = \langle \rangle = \text{NOT}$  $+$  -\* / % ++ --AND OR =

- 1. 1. Operator + : Addition
- 2. 2. Operator : Subtraction
- 3. 3. Operator \* : Multiplication
- 4. 4. Operator / : Division
- 5. 5. Operator % : remainder of division
- 6. 6. AND : Logical AND operation
- 7. 7. OR : Logical OR
- 8. 8. NOT : Not operation
- 9. 9. ++ : Increment
- 10. 10. --: Decrement
- 11.  $11. = :$  Assignment
- 12.  $12 \le i$  Less then
- 13.  $13.$  > : Greater then
- 14.  $14. \leq i$ : Less then equal to.
- 15.  $15. \geq$ : Greater then equal to.
- 16.  $16. == : equal to$

Postfix increment:  $(x ++)$ Prefix increment: (++x) Postfix decrement: (x--) Prefix decrement: (--x) Relational Operators > Greater then < Lesser then >= greater then equal to

```
 <= lesser then equal to
```
 *expression \* expression expression + expression expression -expression expression / expression expression % expression*

 *expression++ expression-- ++expression --expression* 

> *expression* < *expression expression* > *expression expression* <= *expression expression* >= *expression expression* == *expression*

*Identifier =expression* 

Operator Precedence:

LOGIAL.  $*, \mathit{1}, \mathcal{D}_0$ ,  $++$ ,  $-$ ,  $+$ ,  $<\,,\,>\,,\,<=\,,\,>=\,,\,==$  $=$ 

## **2.6.2 Declarations**

1. Array Creation

 $A[1] = data;$ 

Creates memory block and stores index., does not allocate N blocks before hand.

2. Array Indexing

Read Identifier[expr];

Store

 $Identifier[expr] = expr;$ 

## **2.6.3 Statements**

Program Consists of Statements and Function definitions. Statements can also be function call..

1. Expression Statements

Most statements are expressions. Statements are executed in sequence. Successful evaluation of expression completes the statements.

2. Conditional Statement

There are 2 conditional statements

- 1. *1. if (condition) { statement }*
- 2. *2. if (condition) {statement1 } else {statement2}*

The *condition* in above 2 statements is an evaluation of *expression.* 

The statement in 1 is executed if condition is "true".

The statement1 in 2 is executed if condition is "true" and statement2 is executed if condition is "false".

The *else* is connected to innermost *if.* 

- 3. Loop Statement
	- $\triangleright$  while statement *while (condition) statement Condition* is evaluation of an *expression*. When the expression becomes "false" the loop exits.

## **2.7 Functions**

The form of function definition is described below.

*function\_definition: function\_declaration function\_body* 

*function\_declaration: function\_name (parameter\_list)* 

*function\_body: function\_statements function\_statements: statement\_list* 

*statement\_list:* 

*statement statement\_list* 

*statement:* 

*expression* 

## **2.8 Future work: Ontology**

The team is working to devise a way to represent the knowledge which a device has and other devices can reuse using language constructs which are intuitive to network admins. This may include representing things like relationship between different kind of devices and there interactions. E.g. a Linux based router can inherit knowledge from a generic router. But the same router can have ports and can also act as firewall device. The relationship between Linux Router and Firewall is of Association, relationship between port and Linux router is composition and relationship between Linux Router and Generic Router is of Inheritance. Establishing these relationships will enable information sharing between devices.

## **2.8.1 Sample Code**

Prg1.dv

# This program sets the hostname of a linux machine

```
Object LinuxMachine {
```
static string platform = "Linux"; volatile string hostname;

```
} 
boolean set_hostname(string hostname) 
{ 
       string command = "sethostname";
       genshell( command , hostname); 
       return true; 
} 
Main( ) 
{ 
LinuxMachine lm ;
```
set\_hostname ("PLT\_LAB");

}

```
O/p is a file with following entry : 
sethostname PLT_LAB 
Prg2.dv : Enable firewall on Linux 
Object LinuxMachine { 
static string platform = "Linux"; 
volatile string hostname; 
} 
Object LinuxFirewall; 
LinuxFirewall -> LinuxMachine; 
LinuxFirewall { 
     boolean enabled = false; 
} 
boolean set_hostname(string hostname) 
{ 
                            string command = "sethostname";
                            genshell( command , hostname); 
       return true; 
} 
boolean enable_firewall( ) 
{ 
    string command = "ipchain enable firewall"; 
    genshell(command); 
} 
Main( ) 
{ 
       LinuxFirewall lm; 
                              set_hostname ("PLT_LAB");
         enable_firewall ( ); 
} O/P 
   Sethostname PLT_LAB
```
### **Ipchain enable firewall**

#### **3 Project Plan: -**

Here we describe our design, plan and implementation for DEVIL.

### **3.1 Plan and Timeline**

#### *TIMELINE:*

White Paper 9/28 LRM 10/21 Complete Lexer and Parser 10/21 Complete Testing 12/21 Complete Changes 12/23 Complete Documentation 12/23 Submission 12/23

### *RESPONSIBILITIES*

BokLyn Wong : Front End, Documentation and Backend modifications Pranay Tigga: Front End, Backend and Documentation. Vishal Kumar Singh: Front End, Backend and Backend modifications

### **3.2ENVIRONMENT**

DEVIL language was developed on top of Suns Java 4 using ATLR 2.7.4. ANTLR was used to write the Lexer, Parser and Tree walker for DEVIL. The output components were generated in Shell script to configure Linux 2.8.6.1 IP table.

Testing was done on a Fedora CORE 3 Linux Box.

### **3.3Coding Style**

The following is a list of coding standards, conventions, and guidelines used during the development on the PSP language.

#### *Naming conventions*

Variable Names: Variables are C style variables which can be represented as a string of alphabets and digits starting with an alphabet. White spaces are prohibited in order to

avoid confusion for the Lexer. Example:  $X = 10$ ; Ip1= "129.12.235.3"; As DEVIL is an un-typed language, variables are declared with assignment only.

### *Function Names & Parameters Names:*

The same conventions are same as variable names. See the section on variable names for details.

### *Commenting*

Comments are extremely important as they should provide readers with useful information about your source code. Ideally should be above the line of code that the comment pertains to.

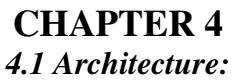

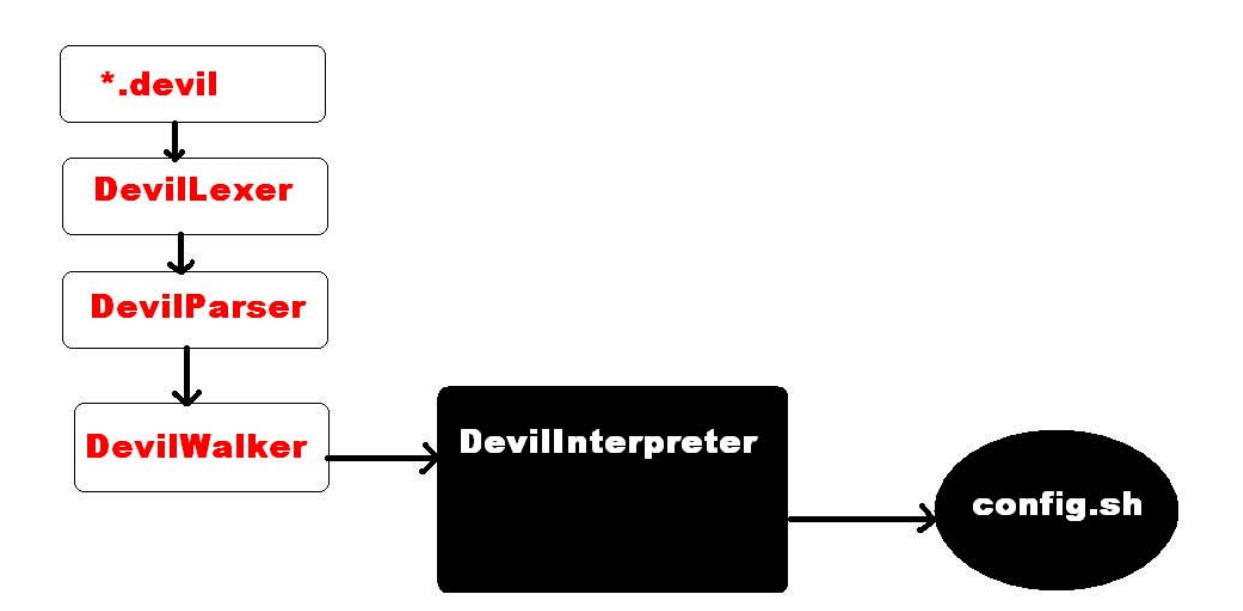

*fig 4.1* 

The input file has an extension of .devil. Extension check is made before compilations.

#### *DevilLexer:*

 The Lexer takes the input stream from the .devil file and tokenizes it to give an output to the parser.

Some of the resultant tokens are:

**INCREMENT: "++"; DECREMENT: "--"; PLUS: '+'; DASH: '-'; LOGICALNOT: '!'; STAR: '\*'; FORWARDSLASH: '/'; MODULUS: '%'; GT: '>'; GE: ">="; LS: '<'; LE: "<="; NOTE: "!="; E: "=="; AND: "&&"; OR: "||"; QMARK: '?'; COLON: ':'; ASSIGN: '='; ASSIGNPLUS: "+="; ASSIGNMINUS: "-="; ASSIGNMULT: "\*="; ASSIGNDIV: "/=";** 

SEMICOLON:  $\hspace{1cm} \cdot \cdot \cdot \cdot$ 

### *DevilParser:*

This is the Parser which performs lexical analysis on the input stream provided by the tokens provided by the Lexer. The major components of the Parser are the tokens provided to the Walker. Tokens are as follows:

**tokens{ UPL; UMN; ULNOT; LINC; LDEC; RINC; RDEC; STATEMENT; CONCAT; TEXT; LABEL;** 

```
FOR_COND; 
INDEX; 
RINC_STATEMENT; 
LINC_STATEMENT; 
RDEC_STATEMENT; 
LDEC_STATEMENT;
```
**FOR\_CONDITION; FOR\_EXP; ARRAY; ARGLISTS; FUNC\_CALL; FUNC\_DEF; }** 

All the rules start from "program". The majority of statements are analyzed by the "statement" rule.

Some of the rules are given below:

**program :** 

**(function\_def | statement )\* EOF! {#program = #([STATEMENT,** 

```
"PROGRAM"],program);}
```
 **;** 

 **:**

**statement**

```
 label_statement 
| break_statement SEMICOLON!
 | cont_statement SEMICOLON! 
| do_statement SEMICOLON!
 | if_statement 
| for_statement
 | io_statement SEMICOLON!
 | while_statement 
| assigment_statement SEMICOLON!
 | inc_dec_statement SEMICOLON!
  | statement_block
 block func SEMICOLON!
  | unblock_func SEMICOLON!
 | allow_func SEMICOLON!
 | function_stmt
```

```
 ;
```
### *DevilWalker:*

This is one of the most crucial components of the DEVIL language. The Walker takes the AST from the Parser and defines rules of how to handle these tokens. Some of the actions are given below:

```
expr returns [ DevilDataType x ] 
{
```

```
DevilDataType a,b,c; a,b,c;
```

```
 x = null_data; 
     String out = "";
 String[] vars;
 Vector params;
 DevilDataType[] stack;
```

```
}
```
**:#(OR a=expr b=expr) { x=interpreter.or(a,b);** 

```
//System.out.println("<WALKER> OR " ); 
                                          } 
      | #(AND a=expr b=expr) {
                                                   x=interpreter.and(a,b);
                                      } 
        | #(ULNOT a=expr) { x = interpreter.logicalnot(a);
                  } 
      | #(GT a=expr b=expr) { x = interpreter.gt(a, b); 
 // 
      System.out.println("<WALKER> GT" ); 
                                                           } 
       | #(GE a=expr b=expr) { x = interpreter.ge(a, b); }
       | #(LS a=expr b=expr) { x = interpreter.ls(a, b); }
       | #(LE a=expr b=expr) { x = interpreter.le(a, b); }
                  | #(NOTE a=expr b=expr) { x = interpreter.note(a, b); } 
       | #(CONCAT a=expr b=expr) {x = interpreter.concat(a,b);} 
       | #(E a=expr b=expr) { 
                                                           x = interpreter.equals(a, b); 
              } 
      | #(PLUS a=expr b=expr) {
                                                     x = interpreter.plus(a, b);
                                                     } 
                  | #(DASH a=expr b=expr) { x = interpreter.dash(a, b); } 
                  | #(STAR a=expr b=expr) { x = interpreter.star(a, b); } 
       | #(FORWARDSLASH a=expr b=expr) { x = interpreter.div(a, b); } 
       | #(MODULUS a=expr b=expr) { x = interpreter.modulus(a, b); } 
       | #(ASSIGN a=expr b=expr) {
                                                     x = interpreter.assign(a,b); 
                                           } 
           | #(ASSIGNPLUS a=expr b=expr) { x = interpreter.assignplus(a, b); } 
         | #(ASSIGNMINUS a=expr b=expr) { x = interpreter.assignminus(a, b); } 
           | #(ASSIGNMULT a=expr b=expr) { x = interpreter.assignmult(a, b); } 
        | #(ASSIGNDIV a=expr b=expr) { x = interpreter.assigndiv(a, b); } 
        | #(RINC a=expr) { x = interpreter.rincrement(a); }
        | #(LINC a=expr ) {x = interpreter.lincrement(a); }
        | #(RDEC a=expr ) { x = interpreter.rdecrement(a); } 
       | #(LDEC a=expr ) { x = interpreter.ldecrement(a); }
```

```
| #(INCREMENT a=expr) { x = interpreter.inc_stat(a); } 
           | #(DECREMENT a=expr) { x = interpreter.dec_stat(a); } 
| #(NOTHING a=expr b=expr) { x = interpreter.concat(a,b);}
```
**| #(ARRAY a=expr b=expr) { //allocate array[index] = expr** 

### *DevilInterpreter:*

This is the most crucial component of the whole architecture of the DEVIL language.

The Interpreter has all the actions defined in the Walker. It performs Symbol Table and Activation Stack loading and offloading tasks. These tasks are the very foundation of implementing Data Types and Functions with scoping.

Following is a code piece which shows how variables are loaded into the Symbol Table and type definitions take place in the Symbol Table. The plus action performs type check and Symbol Table lookup/ modification to perform the addition task on the variable/ expressions. The Interpreter loads the variables into the Symbol Table and functions into

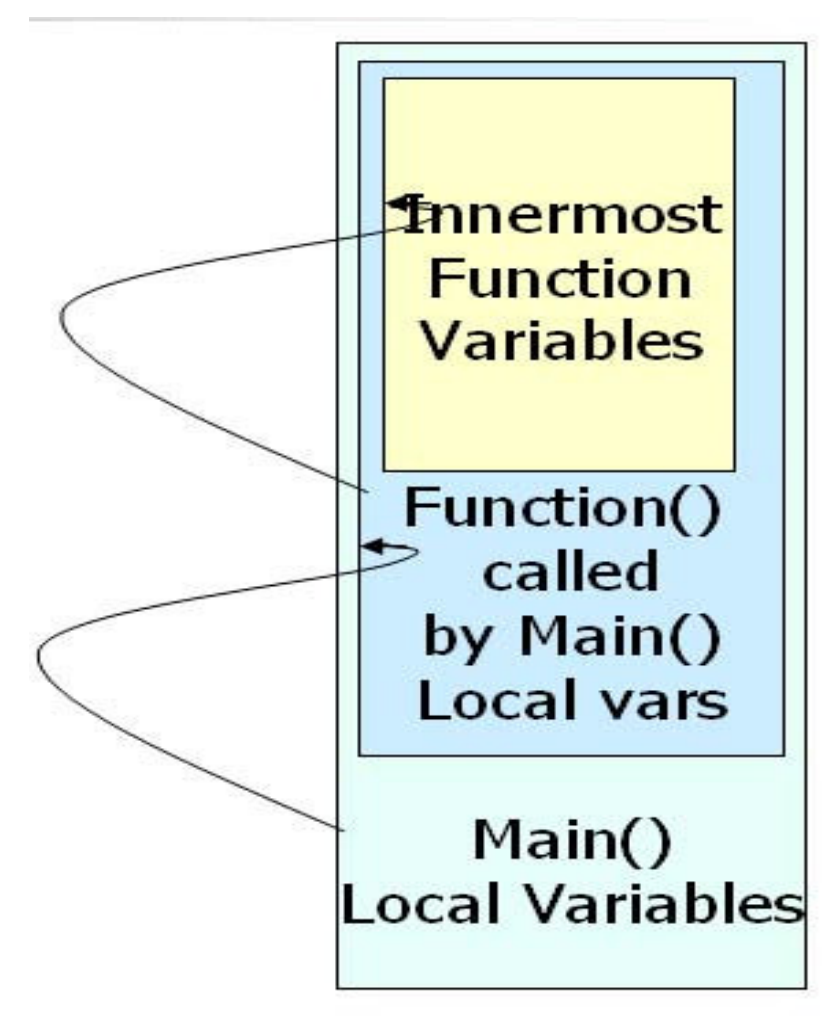

The Implementations of plus action is demonstrated below with a code snippet:

.

```
public DevilDataType plus(DevilDataType a, DevilDataType b){ 
       String returnString = new String(); 
       DevilString init_str = new DevilString(""); 
       DevilDataType dta dta = null;
       DevilDataType dtb = null; DevilString xs = null; 
       DevilInteger xi = null; 
       DevilDouble xd = null; 
       String s1 = new String(), s2 = new String(); 
       double d1 = 0, d2 = 0, returnDouble; 
       int i1 = 0, i2 = 0, returnInt; 
       boolean var1 = false, var2 = false; 
       try { 
         DevilDataType valueA =null; 
         DevilDataType valueB =null; 
         String varNameA = null; 
         String typeA = null; 
         String varNameB = null; 
         String typeB = null; 
         valueA = getDevilData(a); 
         valueB = getDevilData(b);
          if (valueA.typename() == null && valueB.typename() == null) {
       //System.out.println("<PLUS> returning ");
                  return a; 
              }
          if (valueA.typename() == valueB.typename()){ 
              if(valueA.typename() == "Integer"){ 
                      returnInt = ((DevilInteger)valueA).getValue()+ 
((DevilInteger)valueB).getValue(); 
                              xi = new DevilInteger(returnInt); 
                      xi.setType("Integer");
                  return xi; 
              } 
              else { 
                            if(valueA.typename() == "Double"){ 
                             returnDouble = ((DevilDouble)valueA).getValue()+ 
((DevilDouble)valueB).getValue(); 
                             xd = new DevilDouble(returnDouble);
```

```
xd.setType("Double"); 
                               return xd; 
                       } 
             else{ 
                               if(valueA.typename() == "String"){ 
                                       return concat(a,b); 
                               } 
                       } 
               }
           }
          else if(valueA.typename()!=valueB.typename())
          { 
               if ((valueA.typename()=="String") || valueB.typename()!="String"){ 
                       return concat(a,b); 
} 
              if ((valueA.typename()!="String")&&(valueB.typename()!="String")) 
               { 
                       if(valueA.typename()=="Integer") 
                       { 
                             d1 =((DevilInteger)valueA).getValue(); 
                       } else { 
                             d1 =((DevilDouble)valueA).getValue(); 
                       } 
                       if(valueB.typename()=="Integer") 
                       { 
                             d2 =((DevilInteger)valueB).getValue(); 
                       } else { 
                             d2 =((DevilDouble)valueB).getValue(); 
                       } 
                       double retval = d1 + d2; 
                       xd = new 
                       DevilDouble(retval); 
                       xd.setType("Double")
                       ; 
                       return xd; 
               }
          } else { 
                System.out.println("Compiler error Mismathced data types\n"); 
               } 
       } 
       catch(Exception ex)
           { 
              System.out.println("\nException occurred in Interpreter PLUS"+ex); 
               ex.printStackTrace();
           } 
       return null;
   }
```
### *config.sh:*

The output code is generated in shell script. This shell script has all the required assignments of and the Symbol Table assignments as well as the Function Stack pointers to perform the required tasks. The script performs actual device configuration. **CHAPTER 5** 

*Lessons Learnt:* 

### *BokLyn Wong:-*

Team coordination is the key here. Division of work can actually be a deciding factor on how much work actually gets done. Most importantly trust building has to there so that no one shrieks from their responsibly or leaves in the middle of the course.

### *Pranay Tigga:-*

During this project, careful planning was crucial and we lacked in that field. We started off very ambitiously and had to make a lot of changes at the end. Crucial thing is to identify the difficult parts first and finish them earliest. Rest of the structure can be built

upon it. All teammates proved to be very accommodating when they were required to, but we had our share of frustrations.

### *Vishal Kumar Singh:-*

All the functionalities of the output should always be kept in mind. I learnt that ignoring output implementation can cost dearly and modifications at the end are really painful.

The whole work should be modular but each team member should know the exactly does the other member has done. Teammates should be chosen judicially so that no one backs off at the time of real work, which we had to regretfully experience, leaving us short of

manpower.

## *CODE LISTING:*

Devil.g

```
/* grammmar at 12:51 PM 
boklyn */ 
{ 
import java.util.*; 
} 
class DevilParser extends Parser; 
options {
   k=2;
   buildAST = true;exportVocab = Devil; defaultErrorHandler = false; 
} 
tokens{ 
UPL; 
UMN; 
ULNOT; 
LINC; 
LDEC; 
RINC; 
RDEC; 
STATEMENT; 
CONCAT; 
TEXT; 
LABEL; 
FOR_COND; 
INDEX; 
RINC_STATEMENT; 
LINC_STATEMENT;
```
Grammar:

```
RDEC_STATEMENT; 
LDEC_STATEMENT; 
FOR CONDITION;
FOR_EXP; 
ARRAY; 
ARGLISTS; 
FUNC CALL;
FUNC_DEF;
// after changes 
} 
/* here is where it starts*/ 
program
    : 
                (function_def | statement )* EOF! {#program = #(|STATEMENT, "PROGRAM"],program);}
    ; 
statement
    :
     label statement
    | break_statement SEMICOLON!
      | cont_statement SEMICOLON!
      | do_statement SEMICOLON!
      | if_statement 
    | for_statement
      | io_statement SEMICOLON! 
      | while_statement 
    | assigment_statement SEMICOLON!
      | inc_dec_statement SEMICOLON!
```
arg\_list :

;

| statement\_block

| function\_stmt

 | block\_func SEMICOLON! | unblock\_func SEMICOLON!

| allow\_tunc SEMICOLON!

 $((ID | Integer | darray) (COMMA! (ID | Integer | d array))<sup>*</sup>)$ ?

```
\frac{4}{\pi}arg_list = #([ARGLISTS,"ARGLISTS"], arg_list);}
```
#### function\_stmt

;

```
: 
                   function_call SEMICOLON! 
          ; 
function_call 
         : 
                   ID LPAREN! arg_list RPAREN! 
                   {#function\_call = #(IFUNC_CALL, "FUNC_CALL", 'FUNC_CALL", 'function_Call); };
```
#### function def

```
:
          "func"! ID LPAREN! arg_list RPAREN! statement_block
                 {#function\_def = \#([FUNC\_DEF, "FUNC\_DEF"], function\_def);} ; 
block_func 
         :
      "block"^ (exp (COLON! exp)?)
    ;
```
#### unblock\_func

```
:
   "unblock"^ (exp (COLON! exp)?)
 ;
```
#### allow func

:

```
:
   "allow"<sup>^</sup> (exp (COLON! exp)?)
 ;
```
#### statement\_block

;

```
LCUR! (statement)* RCUR!
```
{#statement\_block = #([STATEMENT,"STATEMENT"],statement\_block); }

#### label\_statement

:

:

;

:

;

```
 ID COLON! statement 
{#label\_statement = #([LABEL, "LABEL'], label\_statement);};
```
break statement : "break"^ LBRACKET! ID RBRACKET! ;

#### cont statement

```
 "continue"^ LBRACKET! ID RBRACKET!
```
#### do\_statement

"do"^ statement "while"! LPAREN! exp RPAREN!

#### if\_statement

```
 :
   "if"^ LPAREN! exp RPAREN! statement 
 (options {greedy = true;}: "else"! statement)?
 ;
```
#### for\_statement

:

;

:

;

"for"^ LPAREN! for\_condition RPAREN! statement

#### for condition

```
 assigment_statement SEMICOLON! exp SEMICOLON! exp
```
#### io\_statement

```
 :
   "print"^ io
```
| "printf"^ LPAREN! (ID | STRINGLITERAL | (LPAREN! exp RPAREN!)) io RPAREN!

;

```
io
    : 
                  exp (COMMA^ exp)*
    ;
```
while\_statement

```
 :
   "while"^ LPAREN! exp RPAREN! statement
 ;
```

```
assigment_statement
```

```
 :
   (ID | d_array) (ASSIGN^ | ASSIGNPLUS^ | ASSIGNMINUS^ | ASSIGNMULT^ | ASSIGNDIV^) exp
 ;
```
inc\_dec\_statement

```
 :
   ID INCREMENT^
 | INCREMENT^ ID
 | ID DECREMENT^
 | DECREMENT^ ID
 ;
```
#### exp

```
 : cond_exp (QMARK^ exp COLON! exp )? 
;
```
#### cond\_exp

```
 : 
      logic_term (OR^ logic_term)*
 ;
```
#### logic\_term

```
 : 
      logic_factor (AND^ logic_factor)*
 ;
```
#### logic\_factor

```
 : 
      rel_term ("in"^ rel_term)*
```
### ;

#### rel\_term

```
 : 
 concat_term ((GT^ | GE^ | LS^ | LE^ | E^ | NOTE^) concat_term)*
 ;
```
#### concat\_term

 : aritm\_term ( {#concat\_term = #([CONCAT, "CONCAT"], concat\_term);} aritm\_term)\* ;

#### aritm\_term

```
: 
  mult_term (options {greedy=true;}: (PLUS^ | DASH^) mult_term)*
 ;
```
#### mult\_term

:

```
unary_term ((STAR^ | FORWARDSLASH^ | MODULUS^) unary_term)*
 ;
```
#### unary\_term

```
 : 
 PLUS! postpos_term
  \{ #unary_term = #([UPL,"UPL"], unary_term); \} | DASH! postpos_term
  \{ #unary_term = #([UMN,"UMN"], unary_term); }
| LOGICALNOT! postpos_term 
 { #unary term = #([ULNOT,"ULNOT"], unary term);}
 | postpos_term
 ;
```
#### postpos\_term

```
 : 
 prepos_term (options {greedy=true;}: INCREMENT!
 \{ \text{\#postpos term} = \#([RINC,"RINC''],\text{postpos term});\}| DECREMENT!
  {4postpos_term = #([RDEC,"RDEC'],postpos_term);})?
 ;
```

```
prepos_term
    : 
    INCREMENT! atom 
    \{ #prepos_term = #([LINC,"LINC"], prepos_term);}
    | DECREMENT! atom 
\{ #prepos_term = #([LDEC,"LDEC"], prepos_term);}
    | atom
    ; 
atom
    :
     STRINGLITERAL
  | ID
    | DoubleConst 
  | Integer 
  | (LPAREN! exp RPAREN!) 
  | d_array
    ; 
d_array
    : 
    ID LBRACKET! exp RBRACKET!
                                                           {#d_array = #([ARRAY, "ARRAY"],d_array);} 
        ; 
/* LEXER */ 
class DevilLexer extends Lexer; 
options {
   charVocabulary = 'u0003'.'.\n<math>urFFF'</math>
```

```
exportVocab = Devil;k=2;
    testLiterals = false; 
}
```

```
INCREMENT: "++"; 
DECREMENT: "--";
PLUS: '+'; 
DASH: '-';
```

```
LOGICALNOT: '!'; 
STAR: '*'; 
FORWARDSLASH: '/'; 
MODULUS: '%'; 
GT:>';
GE: ">=";LS: ' \lt;
LE: "\leq=";
NOTE: "!=";E: "==";
AND: "&&"; 
OR: "||"; 
QMARK: '?'; 
COLON: ':'; 
ASSIGN: '='; 
ASSIGNPLUS: "+="; 
ASSIGNMINUS: "-="; 
ASSIGNMULT: "*="; 
ASSIGNDIV: "/="; 
SEMICOLON: ';';
```

```
protected
```
 $P$ ERIOD: '.';  $WS:$  (' ' | '\t' | '\n' {newline();} | '\r')

{\$setType(Token.SKIP);};

```
COMMA: ",";
```

```
ID_PATTERN
```

```
: 
'\''!
 ((LETTER)(LETTER|DIGIT|COLON|PERIOD|DASH|'_')*)
 \eta''!
;
```
ID

```
options{ testLiterals = true; }
```

```
 : 
 LETTER
 (LETTER / '-' / (DIGIT))^*
```
;

**STRINGLITERAL** 

```
 : 
     '"'!
      ((\text{ESCAPE}\,|\text{``}('"\,|\text{''}\text{''}\,|\text{''}\text{''})\text{''})\,|\text{''}('''\text{''})\text{''}) '"'!
 ;
```
**ESCAPE** 

```
 :
       '\!\!\setminus\!\!\setminus' ( 'n' { $setText('\n'); }
       | 'r' { $setText('\r'); }
      | 't' { $setText('\t'); }
       | 'b' { $setText('\b'); }
        | '"' { $setText('"'); }
       | 'f' { $setText('\f'); }
      | '\\'{ $setText('\\'); }
       | '\''{ $setText('\''); }
       | {char unicode;} 'u' unicode = UNICODE {$setText(unicode);}
        )
     ; 
LBRACKET:"
RBRACKET :']'; 
LPAREN :'(';
RPAREN :')'; 
LCUR :'{';
RCUR :'}'; 
COMMENT
     : '#' (options {greedy=false;}:
          \sim('\n'|'\r'|'\uFFFF')
```
)\*(('\n'{newline();}|'\r') { \$setType(Token.SKIP);} | ('\uFFFF' {\$setType(Token.EOF\_TYPE);}))

NUMBER :

;

```
(DIGIT)+ (((PERIOD)(DIGIT)*(EXPONENT)?){ $setType(DoubleConst); }
```

```
 |(EXPONENT) {$setType(DoubleConst); }
  |/*nothing*/ {$setType(Integer); }
   )
 ;
```

```
FRACTIONALNUMBER
```

```
 : ((PERIOD)(DIGIT)*(EXPONENT)?){ $setType(DoubleConst); }
 ;
```
protected

```
UNICODE returns [char unicodeChar] \{ String unicode = new String();\}:(h1:HEXDIGIT!){unicode += h1.getText(); }(h2:HEXDIGIT!){unicode +=
h2.getText();}(h3:HEXDIGIT!){unicode += h3.getText();}(h4:HEXDIGIT!){unicode += h3.getText(); 
unicodeChar = (char)(java.lang.Integer.parseInt(unicode, 16)); };
```
protected

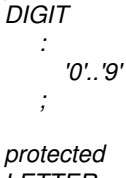

LETTER

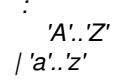

;

#### protected **HEXDIGIT**

:

 'a'..'f' | 'A'..'F' | DIGIT

;

#### protected **EXPONENT**

:

('e'|'E')('+'|'-')? (DIGIT)+

;

```
private DevilInterpreter interpreter = new DevilInterpreter(); 
       private DevilDataType null_data = new DevilDataType(); 
       private boolean if_cond = true; 
       private boolean run = false; 
} 
expr returns [ DevilDataType x ] 
{ 
// System.out.println("<WALKER> expr");
   DevilDataType a,b,c;
  x = null data;
//TODO nullify retwurn 
       String out = "";
   String[] vars;
   //String[] params;
   Vector params;
   DevilDataType[] stack; 
} 
       :#(OR a=expr b=expr) { x=interpreter.or(a,b); 
                                                          //System.out.println("<WALKER> 
OR " ); 
} 
       | #(AND a=expr b=expr) { x=interpreter.and(a,b); 
                                           //System.out.println("<WALKER> AND" );
                                                                   } 
       | #(ULNOT a=expr) { x = interpreter.logicalnot(a); 
                                                          //System.out.println("<WALKER>
```
*ULNOT" );* x = interpreter.equals(a, b); ŗ, //System.out.println("<WALKER> E" = interpreter.equals(a, b); *);// not done*  // System.out.println("<WALKER> System.out.println("<WALKER> *} | #(PLUS a=expr b=expr) { x = interpreter.plus(a, b);*   $\{x = interpreter.get(a, b); \ \mathscr{S}$  System.out.println("< | #(GT a=expr b=expr)  $\qquad$ | #(CONCAT a=expr b=expr)  $\{x = \text{interpreter}.\text{concat}(a,b)\}$  $\{x =$  interpreter.concat(a,b);} *//System.out.println("<WALKER> PLUS RETURNED \n"+x.name ); // done*  $\overline{\mathbf{x}}$  *}*   $\overline{\phantom{0}}$  $\vert \text{#(DASH a=expr b=expr)} \vert x = interpreter.data(a, b); \vert$ | #(NOTE a=expr b=expr)  $\{x =$ interpreter.note $(a, b);$  }  $\mathcal{Q}$  | #(*STAR a=expr b=expr) { x = interpreter.star(a, b); }* interpreter.note(a, b); |#(GE a=expr b=expr)  $\{x = \text{interpreter.ge}(a, b); \}$ | #(LS a=expr b=expr)  $\{x =$ interpreter.ls(a, b); } | #(LE a=expr b=expr)  $\{x = \text{interpreter}.|e(a, b); \}$  $x =$  interpreter.ge(a, b);  $\{x = interpret(c, b); \}$  $\{x =$  interpreter.  $\{s(a, b)\}$ ;  $\vert \# (FORWARDSLASH \ a = expr \ b = expr) \$   $\vert x = interpreter.div(a, b); \}$  $\frac{1}{4}$ (MODULUS a=expr b=expr) { x = interpreter.modulus(a, b); } *| #(ASSIGN a=expr b=expr) { //System.out.println("<WALKER>*   $\overline{\phantom{0}}$ *ASSIGN\n"+a.name+ " = "+ b.name ) ;//done* | #(E a=expr b=expr)  $\{$  *x = interpreter.assign(a,b);*   $\begin{cases} x = 1 \end{cases}$ *//System.out.println("<WALKER> ASSIGN\n"+x.name) ;//done }*  | #(ASSIGNPLUS a=expr b=expr)  $\{x = \text{interpreter}.\text{assignplus}(a, b); \}$ #(CONCAT a=expr b=expr)  $\frac{1 \#(ASSIGNMINUS \text{ a} = expr \text{ b} = expr)}{x = interpreter.}\text{ assign minus}(a, b);}$ #(NOTE a=expr b=expr)  $\#(ASSIGNMULT\ a=expr\ b=expr)$  {  $x = interpreter. assignmult(a, b);$  } |#(GT a=expr b=expr) #(GE a=expr b=expr) #(LS a=expr b=expr) #(LE a=expr b=expr) #(E a=expr b=expr)  $\frac{1 \#(ASSIGNDIV \ a=expr \ b=expr)}{x = interpreter.}$  *(x = interpreter.assigndiv(a, b);*  $\vert \text{#}(RINC a=expr) \vert x = interpreter. rincrement(a); \vert$  $\vert \text{#(LINC a=expr)} \rangle$  *{x = interpreter.lincrement(a); }*  $\vert \# (RDEC \ a = expr \ ) \vert \ x = interpreter.\$  $\vert \text{#(LDEC a=expr)} \rangle$  *{ x = interpreter.ldecrement(a); }*  $\frac{1}{2}$  /  $\frac{1}{2}$  /  $\frac{1}{2}$  *(INCREMENT a=expr)*  $\frac{1}{2}$  *x = interpreter.inc stat(a);*   $\frac{1}{2}$  $\# \left($  $\#$ *(DECREMENT a=expr) { x = interpreter.dec\_stat(a); }* 

 $G$  );

```
\forall #(NOTHING a=expr b=expr) { x = interpreter.concat(a,b); }
            | #(ARRAY a=expr b=expr) { //allocate array[index] = expr 
                                                                                //System.out.println("ARRAY Found"+a + " " + b); 
                                                                                //System.out.println("ARRAY names "+a.name + " " + 
b.name); 
                                                                                x = interpreter.allocate(a,b); 
                                                                                // Allocate an array of name a 
                                                                                // size b:77 
                                                                   } 
            | #(QMARK cond_exp:. stat1:. stat2:.) 
                            { 
                                                                                                                   if (interpreter.getForCondition(expr(#cond_exp))) 
                                                  //System.out.println("atom intnum 
                                                            %System.out.println("atom intnum"<br>3"+
                                                               //System.out.println("atom intnum 
                                              %System.out.println("atom intnum"<br>2"+
                             //System.out.println("atom intnum 1 
                          //System.out.println("atom intnum 1
                                                                              | doublenum:DoubleConst { x = interpreter.getNumber( doublenum.getText() ); } 
                                       x = interpreter.getNumber( 
                                     x = interpreter.getNumber(
                                                                              | str:STRINGLITERAL { x = interpreter.getString( str.getText() ); } 
                                                                              | id:ID { 
                                                                              x = interpreter.getVariable( 
                                                                              id.getText() ); 
                                                                               } 
                                                                              | #(INDEX a=expr) { 
                                                                              //System.out.println(a); 
                                                                               } 
                                                                          | #(STATEMENT (statement:. { x = 
                                                                           \begin{bmatrix} 1 & 1 & 1 \\ 1 & 1 & 1 \\ 1 & 1 & 1 \\ 1 & 1 & 1 \\ 1 & 1 & 1 \\ 1 & 1 & 1 \\ 1 & 1 & 1 \\ 1 & 1 & 1 \\ 1 & 1 & 1 \\ 1 & 1 & 1 \\ 1 & 1 & 1 \\ 1 & 1 & 1 \\ 1 & 1 & 1 \\ 1 & 1 & 1 \\ 1 & 1 & 1 & 1 \\ 1 & 1 & 1 & 1 \\ 1 & 1 & 1 & 1 \\ 1 & 1 & 1 & 1 \\ 1 & 1 & 1 & 1 \\ 1 & 1 & 1 & 1 \\ 1 & 1 & 1 & 1 \\ 1 & expr(#statement);})*) 
            x = exp(r|#stat2);
          x = \exp(\# \text{stat2});
                        \widetilde{\phantom{a}}/*| #("for" a=expr forstat:.) {while(run) 
                                                                              x=expr(#forstat);}
```
else

 $x = exp(r|#stat|);$ 

 $=$  expr(#stat1);

 $\div$ 

 $\sim$ 

```
| #(SEMICOLON a=expr relexpr:. increxpr:.) 
        { 
                                   while(interpreter.getForCondition(expr(#relexpr))) 
                { 
                       expr(#increxpr); 
                       run = true; 
                       System.out.println("I "); 
                } 
               run = false; 
        }
```

```
| #("in" a=expr b=expr) {System.out.println("In expression");}*/
```

```
| #("while" wexp:. whilestat:. ) 
        { 
                                     while(interpreter.getForCondition(expr(#wexp))) 
                 { 
                        x=expr(#whilestat); 
                } 
        } 
| #("do" dostat:. exp:.) 
        { 
                while(interpreter.getForCondition(expr(#exp))) 
                 { 
                        x=expr(#dostat); 
                } 
        }
```

```
| #("for" a=expr relexpr:. increxpr:. forstat:.)
```
```
{ 
                                    while(interpreter.getForCondition(expr(#relexpr))) 
                                             expr(#increxpr);x=expr(#forstat); 
                } 
        } 
| #("if" a=expr ifstat:. (elsestat:.)?) 
         { 
                if (a instanceof DevilInteger) 
                 { 
                                           int val = ((DevilInteger)a).getValue(); 
                                               if (val==0 && #elsestat!=null) 
                        { 
                                                     x=expr(#elsestat); 
                        } 
                        if (val==1) 
                        { 
                                                       x=expr(#ifstat); 
                        } 
                } 
                else 
                        throw new DevilException("Not a correct if condition"); 
} 
| #("print" a=expr) 
                                { 
                                       //System.out.println("\nPRINT "+"Name "+a.name); 
                                        interpreter.printOutput(a); 
                                        interpreter.println(); 
                                }
```
*{* 

```
| #(COMMA a=expr x=expr) 
                                     {interpreter.printOutput(a);} 
       | #("block" a= expr ) 
                       { 
                                            // System.out.println("<block> " + a.name); 
                              interpreter.block(a); 
                              interpreter.println(); 
                       } 
       | #("unblock" a= expr ) 
                       { 
       // System.out.println("<unblock> " + a.name); 
       // interpreter.unblock(a); 
                       } 
       | #("allow" a= expr ) 
                       { 
                                            // System.out.println("<allow> " + a.name); 
                       } 
       | #(FUNC_CALL fname:ID params=get_expr ) 
               { 
              // stack=get_var 
// stack = new DevilDataType[5]; 
              System.out.println("FUNC Invoked\n"); 
              interpreter.call_func(fname.getText(),params); 
               } 
       | #(FUNC_DEF f1name:ID params=get_expr func_body:.)
```
*{* 

```
System.out.println("FUNC_DEF FOUND\n"); 
               interpreter.new_func(this, f1name.getText(),params,#func_body); 
       } 
       ; 
get_expr returns [ Vector v ] 
{
  DevilDataType a; 
       v = null;}
     : #(ARGLISTS { v = new Vector(); } 
        ( a=expr { v.add( a ); } 
       )* 
     ) { ; 
                              }
      ; 
get_var returns[String[] params] 
{ 
// AST first; 
       params = null; 
        Vector v; 
}
```

```
: #(ARGLISTS {v = new Vector();}
            (first:ID {v.add(first.getText());})*)
         { 
               params = interpreter.VectoString(v);
            } 
        ; 
get_vars returns [String[] var_list] 
{ 
        Vector v;
     var_list = null; 
} 
        :
           #(ARGLISTS {v = new Vector();} 
               (first:ID {v.add(first.getText());})*)
         { 
                       var_list = interpreter.VectoString(v); 
               }
     ; 
INTERPRETER 
                                      DevilInterpreter.java
```

```
/* block impemented 1.07 am*/
```
import java.util.\*; import java.io.\*; import antlr.CommonAST; import antlr.collections.AST; import antlr.RecognitionException; import antlr.TokenStreamException; import antlr.TokenStreamIOException;

```
public class DevilInterpreter { 
  private DevilDataType xdt; 
   public LinkedList symbolTable = new LinkedList(); 
                                   public FileOutputStream out; // declare a file output object 
   public PrintStream p; // declare a print stream object
   public boolean firsttime = false;
```

```
public StringBuffer FileString; // to write on the .sh file 
public StringBuffer blockCommand = new StringBuffer("block ");
```

```
public static HashMap functiontable = new HashMap();
```

```
 public DevilStack record = new DevilStack(symbolTable); 
 public DevilInterpreter() { 
    try{ 
           xdt = new DeviDataType();out = new FileOutputStream("myfile.txt");
                                     // Connect print stream to the output stream 
           p = new PrintStream( out);} catch(Exception e){ 
           e.printStackTrace(); 
     } 
 } 
 public DevilInterpreter(String name) { 
    try { 
    xdt = new DevilDataType(name);
```

```
out = new FileOutputStream("outputFile.sh"); 
    // Connect print stream to the output stream 
    p = new PrintStream( out ); 
    } catch(Exception e){ 
           e.printStackTrace(); 
    } 
 }
```
public DevilDataType allocate(DevilDataType a, DevilDataType b) {

```
// System.out.println("Interpreter called Allocate \n"); 
       int i = ((DevilInteger)b).getValue(); 
       Vector vb = new Vector();vb.add(0,b);// System.out.println("Name is "+((DevilVariable) a).getVarName()); 
       a.name ="array"; 
       a.setObj(vb); 
       return a; 
       // return dtp; 
   }
```

```
public DevilDataType assign(DevilDataType a, DevilDataType b) { 
      DevilDataType dtpa = null;
```

```
boolean var =false; 
       boolean error =false; 
       boolean added = false;
       int value 1 = 0;
       String value2=null; 
       double value3 = 0;
       String type = null; DevilString init_str = new DevilString(""); 
       Devillnteger b1 = null;
       DevilDouble b<sub>2</sub> = null:
       DevilString b3 = null; 
// System.out.println(" Assign called \n"); 
       String varName = null; 
       DevilDataType dtp = null;
       System.out.println("A = > "+a);
       System.out.println("B = > "+b);
       try { 
       if(b instanceof DevilVariable) 
       \{// get b from Symbol table 
              dtp =record.lookup(((DevilVariable)b).getVarName()); 
              System.out.println("Look up in symbol table for =>"+((DevilVariable)b).getVarName() +" 
returned "+ dtp+"\n"); 
              // if not found in symbol table , give error 
              if(<math>dtp == null</math>){
```
System.out.println("Compilation error occurred, Right hand variable not previously assigned,\n");

System.out.println("Compilation error occurred, Right hand variable not in symbol

# table\n");

```
error = true;
```
# } else {

```
if (dtp instanceof DevilInteger) 
{ 
type= "Integer"; 
value1 = ((DevilInteger)dtp).getValue(); 
} else if (dtp instanceof DevilDouble ) 
{ 
type= "Double"; 
value3 = ((DevilDouble)dtp).getValue(); 
} else if (dtp instanceof DevilString) 
{ 
type= "String"; 
value2 = ((DevilString)dtp).getValue(); 
} else { 
error = true;System.out.println("Compilation error occurred, Unknown data type\n"); 
}
```
#### } else {

}

```
// b is not variable but an atom 
// get type and
```

```
if (b instanceof DevilInteger)
```

```
{ 
                      type= "Integer"; 
                      value1 = ((DevilInteger)b).getValue(); 
               } else if (b instanceof DevilDouble ) 
               { 
type= "Double"; 
                      value3 = ((DevilDouble)b).getValue(); 
                else if (b instanceof DevilString)
               { 
                      type= "String"; 
                      value2 = ((DevilString)b).getValue(); 
               } 
              else { 
                      error = true;System.out.println("Compilation error occurred, Unknown data type\n"); 
               } 
              // get value 
       } 
       if(error!=true) 
        { 
               if(a instanceof DevilVariable) 
               { 
              // check if a in symbol table or not. 
                                          if ((a.name!=null)&& (a.name.equals("array"))) 
                        {
```

```
Vector vb = (Vector)a.getObj();DevilDataType dtp1 = (DevilDataType)vb.firstElement(); 
        varName =((DevilVariable)a).getVarName(); 
       DevilDataType ddtp = record.lookup(varName); 
       if(ddtp==null) 
       { 
             // not found in symbol table 
             HashMap hm = new HashMap();
             Vector v =(Vector)a.getObj(); 
                                   v.add(hm); 
                                    ddtp = a;} 
      Vector v =((Vector)ddtp.getObj()); 
       HashMap hv = (HashMap)v.get(1);hv.put(new Integer(((DevilInteger)dtp1).getValue()),b); 
       ddtp.setObj(v); 
                         record.update(varName,ddtp); 
} else {
```
varName = ((DevilVariable)a).getVarName(); dtpa =record.lookup(varName); System.out.println("Look up in symbol table for "+((DevilVariable)a).getVarName() +" returned "+ dtpa+"\n");

```
// dtpa doesn exist in symbol table need to add it 
       // Update with new Object 
if(type=="String") 
                   dtpa = new DevilString(value2); 
else if(type=="Integer") 
                  dtpa = new DevilInteger(value1); 
else if(type=="Double") 
                  dtpa = new DevilDouble(value3);
```
record.update(varName,dtpa);

## }

{

```
 else { 
if(dtpa.typename()==type){ 
       if(type=="String") 
                       ((DevilString)dtpa).setValue(value2); 
       else if(type=="Integer") 
                       ((DevilInteger)dtpa).setValue(value1); 
       else if(type=="Double") 
                       ((DevilDouble)dtpa).setValue(value3);
```
### } else {

// Update with new Object if(type=="String") dtpa = new DevilString(value2); else if(type=="Integer") dtpa = new DevilInteger(value1);

```
else if(type=="Double") 
                                              dtpa = new DevilDouble(value3); 
                                               record.update(varName,dtpa); 
                     } 
                     } 
             // update a with b's value 
             // if Object Type are different replace it by creating anew one 
                     } 
             } else { 
             // wrong l value; 
                    System.out.println("COMPILER ERROR :Left side of assignment not a variable 
but a constant\n"); 
              } 
      } else { 
             System.out.println("COMPILER ERROR : Error occurred in getting right side of 
assignment\n");
```

```
} } 
catch( Exception ex) 
   \{ex.printStackTrace(); 
    }
```
return dtpa;

```
} 
   public DevilDataType assignplus(DevilDataType a, DevilDataType b) { 
      DevilDataType aux = null;
      aux = plus(a,b);return assign(a, aux); 
   } 
   public DevilDataType assignmult(DevilDataType a, DevilDataType b) { 
      DevilDataType aux = null;
      aux = star(a,b);return assign(a, aux); 
   } 
   public DevilDataType assigndiv(DevilDataType a, DevilDataType b) { 
      DevilDataType aux = null;
      aux = div(a, b);
      return assign(a, aux); 
   } 
   public DevilDataType assignminus(DevilDataType a, DevilDataType b) { 
      DevilDataType aux = null;
      aux = dash(a,b);return assign(a, aux); 
   } 
   public DevilDataType getDevilData(DevilDataType a) 
   { 
          boolean error = false; 
          DevilDataType valueA =null; 
          DevilDataType dta = null; 
          String varNameA = null; 
         String typeA = null;
          if( a instanceof DevilVariable )
```

```
 { 
              // look up in symbl table 
              varNameA = ((DevilVariable)a).getVarName(); 
              dta = record.lookup(varNameA); 
              if(dta==null) 
               { 
                     System.out.println("Compiler Error, Variable "+ varNameA + " not assigned or 
inited\n"); 
              } else { 
                     if (dta instanceof DevilInteger) 
                      { 
                            typeA= "Integer";
                                                 valueA = ((DevilInteger)dta);
                     } else if (dta instanceof DevilDouble ) 
                      { 
                            typeA= "Double"; 
                                                 valueA = ((DevilDouble)dta); 
                     } else if (dta instanceof DevilString) 
                          typeA= "String";
                          valueA = ((DevilString)dta);
                   } 
                   else { 
                          error = true;System.out.println("Compilation error occurred, Unknown data type\n"); 
                          valueA = null;} 
            } 
        } else {
```
{

```
dta =a; 
              if (dta instanceof DevilInteger) 
              { 
                     typeA= "Integer";
                     valueA = ((DevilInteger)dta);
              } else if (dta instanceof DevilDouble ) 
               { 
                     typeA= "Double";
                     valueA = ((DevilDouble)dt);
              } else if (dta instanceof DevilString) 
               { 
                     typeA= "String";
                     valueA = ((DevilString)dta);
              } 
              else { 
                     error = true;System.out.println("Compilation error occurred, Unknown data type\n"); 
                     valueA = null;} 
   } 
return valueA;
```

```
 public DevilDataType plus(DevilDataType a, DevilDataType b){
```
}

```
String returnString = new String(); 
DevilString init_str = new DevilString("");
DevilDataType dta = null; 
DevilDataType dtb = null;
DevilString xs = null;
DevilInteger xi = null;
DevilDouble xd = null;
String s1 = new String(), s2 = new String();
double d1 = 0, d2 = 0, returnDouble;
int i1 = 0, i2 = 0, returnlnt;
boolean var1 = false, var2 = false;
```
try { DevilDataType valueA =null; DevilDataType valueB =null; String varNameA = null; String typeA = null; String varNameB = null; String type $B = null$ ;

```
valueA = getDevilData(a);valueB = getDevilData(b);
```
if (valueA.typename() == null && valueB.typename() == null) // empty str + empty str = empty str, so we simply return a

```
{ //System.out.println("<PLUS> returning "); 
   return a;
```

```
}
```

```
if (valueA.typename() == valueB.typename()){
              if(valueA.typename() == "Integer"){ 
                     returnInt = ((DevilInteger)valueA).getValue()+ ((DevilInteger)valueB).getValue();
                     xi = new DevilInteger(returnInt); 
                     xi.setType("Integer"); 
                 return xi; 
              } 
              else { 
                     if(valueA.typename() == "Double"){ 
                            returnDouble = ((DevilDouble)valueA).getValue()+ 
((DevilDouble)valueB).getValue(); 
                                            xd = new DevilDouble(returnDouble); 
                            xd.setType("Double"); 
                            return xd; 
                     } 
             else{ 
                                              if(valueA.typename() == "String"){ 
                                                      return concat(a,b); 
                            } 
                     } 
              } 
          } 
          else if(valueA.typename()!=valueB.typename()) 
        \{if ((valueA.typename()=="String") || valueB.typename()!="String"){ 
                     return concat(a,b); 
              } 
                             if ((valueA.typename()!="String")&&(valueB.typename()!="String")) 
              {
```

```
if(valueA.typename()=="Integer") 
                      { 
                                           d1 =((DevilInteger)valueA).getValue(); 
                     } else { 
                                           d1 =((DevilDouble)valueA).getValue(); 
                     } 
                     if(valueB.typename()=="Integer") 
                     \{d2 =((DevilInteger)valueB).getValue(); 
                     } else { 
                                           d2 =((DevilDouble)valueB).getValue(); 
                     } 
double retval = d1 + d2;
                   xd = new DevilDouble(retval); 
                   xd.setType("Double"); 
                   return xd; 
            } 
        } else { 
            System.out.println("Compiler error Mismathced data types\n"); 
            } 
     } 
     catch(Exception ex) 
        { 
                             System.out.println("\nException occurred in Interpreter PLUS"+ex); 
            ex.printStackTrace(); 
        }
```
return null;

 }  $7^{**}$ \*

- .\* @param a
- . \* @param b
- . \* @return

## \*/

 public DevilDataType concat(DevilDataType a, DevilDataType b){ //TODO: Concatenation String returnString = new String(); DevilString init\_str = new DevilString(""); DevilString xs = null; DevilInteger  $xi = null$ ; DevilDouble xd = null; DevilString sd1 = null; DevilString sd2 = null; DevilString sd3 = null; String  $s1$  = new String(),  $s2$  = new String(); double  $d1 = 0$ ,  $d2 = 0$ , returnDouble; int i1 = 0, i2 = 0, returnlnt; boolean var1 = false, var2 = false; String ConcatS = new String(); String stringvalue = new String(); String stringvaluedouble = new String(); String stringvaluetwo = new String(); String stringvaluedoubletwo = new String();

#### try {

```
 DevilDataType valueA =null; 
       DevilDataType valueB =null;
        String varNameA = null; 
        String typeA = null; 
        String varNameB = null; 
       String typeB = null;
       valueA = getDevilData(a);valueB = getDevilData(b); if(valueA.typename() == "String" && valueB.typename() == "String"){ 
            ConcatS = ((DevilString)valueA).getValue() + ((DevilString)valueB).getValue(); 
           sd1 = new DevilString(ConcatS);
sd1.setType("String"); 
           return sd1; 
        } 
        else{ 
           if(valueA.typename() == "Integer"){ 
                  ConcatS = ((DevilInteger)valueA).getValue() + ((DevilString)valueB).getValue(); 
                  sd1 = new DevilString(ConcatS);
                  sd1.setType("String"); 
                  return sd1; 
           } 
           if(valueB.typename() == "Integer"){ 
                  ConcatS = ((DevilString)valueA).getValue() + ((DevilInteger)valueB).getValue(); 
                  sd1 = new DevilString(ConcatS);
                  sd1.setType("String"); 
                  return sd1; 
            } 
           if(valueA.typename() == "Double"){
```

```
ConcatS = ((DevilDouble)valueA).getValue() + ((DevilString)valueB).getValue(); 
                   sd1 = new DevilString(ConcatS);
                   sd1.setType("String"); 
                   return sd1; 
            } 
           if(valueB.typename() == "Double"){ 
                   ConcatS = ((DevilString)valueA).getValue() + ((DevilDouble)valueB).getValue(); 
                   sd1 = new DevilString(ConcatS);
                   sd1.setType("String"); 
                   return sd1; 
           } 
        } 
    } 
    catch(Exception ex) 
       \left\{ \right.System.out.println("\nException occurred in Interpreter PLUS"+ex); 
           ex.printStackTrace(); 
        } 
    return null; 
 } 
 /** 
 * 
 .* @param a 
 . * @param b 
 . * @return 
 */ 
 public DevilDataType dash(DevilDataType a, DevilDataType b){ 
    String returnString = new String();
```

```
DevilString init_str = new DevilString("");
DevilString xs = null;
DevilInteger xi = null;
DevilDouble xd = null;
String s1 = new String(), s2 = new String();
double d1 = 0, d2 = 0, returnDouble;
int i1 = 0, i2 = 0, returnlnt;
boolean var1 = false, var2 = false;
```

```
try { 
   DevilDataType valueA =null; 
  DevilDataType valueB =null;
   String varNameA = null; 
  String typeA = null;
  String varNameB = null; String typeB = null;
```

```
valueA = getDevilData(a);valueB = getDevilData(b);
```

```
if (valueA.typename() == null && valueB.typename() == null) // empty str + empty str = empty str,
so we simply return a 
             { //System.out.println("<PLUS> returning ");
```

```
 return a;
```

```
}
```

```
if (valueA.typename() == valueB.typename()){
    if(valueA.typename() == "Integer"){ 
          returnInt = ((DevilInteger)valueA).getValue()- ((DevilInteger)valueB).getValue();
```

```
xi = new DevilInteger(returnInt); 
                     xi.setType("Integer"); 
                  return xi; 
              } 
              else if(valueB.typename() == "Double"){ 
                                      returnDouble = ((DevilDouble)valueA).getValue()- 
((DevilDouble)valueB).getValue(); 
                     xd = new DevilDouble(returnDouble); 
                     xd.setType("Double"); 
                     return xd; 
               } 
           } 
          else if(valueA.typename()!=valueB.typename()) 
         \left\{ \right.if ((valueA.typename()!="String")&&(valueB.typename()!="String")) 
              \{if(valueA.typename()=="Integer") 
                      { 
                                            d1 =((DevilInteger)valueA).getValue(); 
                     } else { 
                                            d1 =((DevilDouble)valueA).getValue(); 
                      } 
                     if(valueB.typename()=="Integer") 
                      { 
                                            d2 =((DevilInteger)valueB).getValue(); 
                     } else { 
                                            d2 =((DevilDouble)valueB).getValue(); 
                      } 
                     double retval = d1 - d2;
```

```
xd = new DevilDouble(retval); 
                   xd.setType("Double"); 
                   return xd; 
            } 
       } else { 
            System.out.println("Compiler error Mismathced data types\n"); 
            } 
     } 
     catch(Exception ex) { 
                           System.out.println("\nException occurred in Interpreter PLUS"+ex); 
            ex.printStackTrace(); 
        } 
     return null; 
 } 
7^{**} * 
.* @param a 
. * @param b 
. * @return 
 */ 
 public DevilDataType div(DevilDataType a, DevilDataType b){ 
     String returnString = new String(); 
     DevilString init_str = new DevilString("");
     DevilString xs = null;
     DevilInteger xi = null;
```
DevilDouble  $xd = null$ ; String  $s1 = new String()$ ,  $s2 = new String()$ ; double  $d1 = 0$ ,  $d2 = 0$ , returnDouble; int i1 = 0, i2 = 0, returnlnt; boolean var1 = false, var2 = false;

try {

 DevilDataType valueA =null; DevilDataType valueB =null; String varNameA = null; String typeA = null; String varNameB = null; String type $B = null$ ;

```
valueA = getDevilData(a);valueB = getDevilData(b);
```

```
if (valueA.typename() == null && valueB.typename() == null) // empty str + empty str = empty str,
so we simply return a 
             { //System.out.println("<PLUS> returning "); 
                 return a; 
             } 
         if (valueA.typename() == valueB.typename()){
             if(valueA.typename() == "Integer"){ 
                    returnInt = ((DevilInteger)valueA).getValue()/ ((DevilInteger)valueB).getValue();
                    xi = new Devillnteger(returnInt);
```
xi.setType("Integer");

```
 return xi; 
              } 
              else if(valueB.typename() == "Double"){ 
                                     returnDouble = ((DevilDouble)valueA).getValue()/ 
((DevilDouble)valueB).getValue(); 
                     xd = new DevilDouble(returnDouble); 
                     xd.setType("Double"); 
                     return xd; 
              } 
          } 
          else if(valueA.typename()!=valueB.typename()) 
         { 
if ((valueA.typename()!="String")&&(valueB.typename()!="String")) 
            { 
                                              if(valueA.typename()=="Integer") 
                   { 
                          d1 =((DevilInteger)valueA).getValue(); 
                   } else { 
                          d1 =((DevilDouble)valueA).getValue(); 
                   } 
                                              if(valueB.typename()=="Integer") 
                   { 
                          d2 =((DevilInteger)valueB).getValue(); 
                   } else { 
                          d2 =((DevilDouble)valueB).getValue(); 
                   } 
                   double retval = d1 / d2;
                                                xd = new DevilDouble(retval); 
                   xd.setType("Double");
```

```
return xd; 
            } 
       } else { 
            System.out.println("Compiler error Mismathced data types\n"); 
            } 
    } 
    catch(Exception ex) 
       \left\{ \right.System.out.println("\nException occurred in Interpreter PLUS"+ex); 
            ex.printStackTrace(); 
        } 
    return null; 
 } 
 /** 
 * 
 .* @param a 
 . * @param b 
 . * @return 
 */ 
 public DevilDataType star(DevilDataType a, DevilDataType b){ 
    String returnString = new String(); 
    DevilString init_str = new DevilString("");
    DevilString xs = null;
    DevilInteger xi = null;
    DevilDouble xd = null;
```

```
String s1 = new String(), s2 = new String();
double d1 = 0, d2 = 0, returnDouble;
int i1 = 0, i2 = 0, returnlnt;
boolean var1 = false, var2 = false;
```

```
try { 
   DevilDataType valueA =null; 
   DevilDataType valueB =null; 
   String varNameA = null; 
   String typeA = null; 
   String varNameB = null; 
  String typeB = null; valueA = getDevilData(a);
    valueB = getDevilData(b);
```

```
if (valueA.typename() == null && valueB.typename() == null) // empty str + empty str = empty str,
so we simply return a
```

```
{ //System.out.println("<PLUS> returning "); 
       return a; 
    } 
if (valueA.typename() == valueB.typename()){
    if(valueA.typename() == "Integer"){ 
           returnInt = ((DevilInteger)valueA).getValue()* ((DevilInteger)valueB).getValue();
           xi = new Devillnteger(returnInt);xi.setType("Integer"); 
       return xi; 
    } 
    else if(valueB.typename() == "Double"){
```

```
returnDouble = ((DevilDouble)valueA).getValue()* 
((DevilDouble)valueB).getValue(); 
                    xd = new DevilDouble(returnDouble); 
                    xd.setType("Double"); 
                    return xd; 
              } 
          } 
         else if(valueA.typename()!=valueB.typename()) 
        \{if ((valueA.typename()!="String")&&(valueB.typename()!="String")) 
              { 
                    if(valueA.typename()=="Integer") 
                     { 
                                           d1 =((DevilInteger)valueA).getValue(); 
                    } else { 
                                           d1 =((DevilDouble)valueA).getValue(); 
                     } 
                    if(valueB.typename()=="Integer") 
                     { 
                                           d2 =((DevilInteger)valueB).getValue(); 
                    } else { 
                                           d2 =((DevilDouble)valueB).getValue(); 
                     } 
                     double retval = d1 * d2;
                    xd = new DevilDouble(retval); 
                    xd.setType("Double"); 
                     return xd;
```

```
} 
          } else { 
              System.out.println("Compiler error Mismathced data types\n"); 
               } 
       } 
       catch(Exception ex) 
          \{System.out.println("\nException occurred in Interpreter PLUS"+ex); 
ex.printStackTrace(); 
          } 
       return null; 
   } 
   /** 
    * 
  .* @param a 
  . * @param b 
  . * @return 
    */ 
   public DevilDataType modulus(DevilDataType a, DevilDataType b){ 
       DevilInteger xi = null;
       DevilDouble xd = null;
       double d1 = 0, d2 = 0, returnDouble;
       int i1 = 0, i2 = 0, returnlnt;
       boolean var1 = false, var2 = false;
       try { 
           DevilDataType valueA =null;
```

```
DevilDataType valueB =null;
          String varNameA = null; 
          String typeA = null; 
          String varNameB = null; 
         String typeB = null;
         valueA = getDevilData(a);valueB = getDevilData(b);if (valueA.typename() == null && valueB.typename() == null) // empty str + empty str = empty str,
so we simply return a 
             { //System.out.println("<PLUS> returning "); 
                 return a; 
             } 
         if (valueA.typename() == valueB.typename()){
             if(valueA.typename() == "Integer"){ 
                    returnInt = ((DevilInteger)valueA).getValue()% ((DevilInteger)valueB).getValue(); 
                    xi = new Devillnteger(returnInt);xi.setType("Integer"); 
                 return xi; 
             } 
             else if(valueB.typename() == "Double"){ 
                                    returnDouble = ((DevilDouble)valueA).getValue()% 
((DevilDouble)valueB).getValue(); 
                    xd = new DevilDouble(returnDouble); 
                    xd.setType("Double"); 
                    return xd; 
             }
```

```
 } 
  else if(valueA.typename()!=valueB.typename()) 
 \{if ((valueA.typename()!="String")&&(valueB.typename()!="String")) 
       { 
              if(valueA.typename()=="Integer") 
              { 
                                    d1 =((DevilInteger)valueA).getValue(); 
              } else { 
                                    d1 =((DevilDouble)valueA).getValue(); 
                                       if(valueB.typename()=="Integer") 
            { 
                   d2 =((DevilInteger)valueB).getValue(); 
            } else { 
                   d2 =((DevilDouble)valueB).getValue(); 
            } 
            double retval = d1 % d2;
                                         xd = new DevilDouble(retval); 
            xd.setType("Double"); 
            return xd; 
     } 
 } else { 
     System.out.println("Compiler error Mismathced data types\n"); 
     }
```
}

```
} 
    catch(Exception ex) 
        { 
           System.out.println("\nException occurred in Interpreter PLUS"+ex); 
           ex.printStackTrace(); 
        } 
    return null; 
 } 
 /** 
 * 
 .* @param a 
 . * @return 
 */ 
 public DevilDataType lincrement(DevilDataType a){ 
    // check if a is in the symbol table 
    DevilDataType valueA =null; 
    valueA = getDevilData(a); 
           if (valueA.typename() == "Integer"){
               //set the value of a, but use the old value in the expression 
                                          int aux = ((DevilInteger)valueA).getValue(); 
               aux++; 
               ((DevilInteger)valueA).setValue(aux); 
               return valueA; 
            } 
           //TODO we have to check if we can do this on doubles too
           else{ 
           if(a.typename() == "Double") //set the value of a, but use the old value in the expression 
                                        double aux = ((DevilDouble)valueA).getValue();
```

```
aux = aux++; ((DevilDouble)valueA).setValue(aux); 
                return valueA; 
            } 
       else 
            System.err.println("This operator can't be aplied on this type"); 
       } 
          return null; 
 } 
  /** 
 * 
   . * @param a 
  . * @return 
    */ 
   public DevilDataType inc_stat(DevilDataType a){ 
       if(!(a instanceof DevilVariable)){ 
          System.err.println("ERROR: You can't apply this operator on a costant.");
       } 
              for (int j = 0; j <symbolTable.size();j ++){
                       if (((SymbolTableElement) symbolTable.get(j)).getName().equals(((DevilVariable) 
a).getVarName())){ 
              if (((SymbolTableElement) symbolTable.get(j)).getValue() instanceof DevilInteger){ 
                 int aux = ((DevilInteger)((SymbolTableElement) 
symbolTable.get(j)).getValue()).getValue(); 
                 ((DevilInteger)((SymbolTableElement) symbolTable.get(j)).getValue()).setValue(aux + 
1); 
                 return a; 
              }//end if
```

```
if (((SymbolTableElement) symbolTable.get(j)).getValue() instanceof DevilDouble){ 
                DevilDouble xd = new DevilDouble(1); 
               xd.setType("Double"); 
               return assignplus(a,xd); 
            }//end if 
            if (((SymbolTableElement) symbolTable.get(j)).getValue() instanceof DevilString){ 
                          System.err.println("ERROR: You can't apply this operator on a string."); 
            } 
        }//end if 
    }//end for 
     return null; 
 } 
 /** 
 * 
.* @param a 
. * @return 
  */ 
 public DevilDataType ldecrement(DevilDataType a){ 
    // check if a is in the symbol table 
     DevilDataType valueA =null; 
    valueA = getDevilData(a);if (valueA.typename() == "Integer"){ 
               //set the value of a, but use the old value in the expression 
               int aux = ((DevilInteger)valueA).getValue(); 
               aux--; 
               ((DevilInteger)valueA).setValue(aux); 
               return valueA; 
            }
```

```
//TODO we have to check if we can do this on doubles too
              else{ 
              if(a.typename() == "Double"){ 
                 //set the value of a, but use the old value in the expression 
                 double aux = ((DevilDouble)valueA).getValue(); 
                aux = aux-;
                 ((DevilDouble)valueA).setValue(aux); 
                 return valueA; 
              } 
        else 
              System.err.println("This operator can't be aplied on this type"); 
        } 
            return null; 
   } public DevilDataType rincrement(DevilDataType a){ 
// check if a is in the symbol table 
       DevilDataType valueA =null;
      valueA = getDevilData(a);if (valueA.typename() == "Integer")\{ //set the value of a, but use the old value in the expression 
                 int aux = ((DevilInteger)valueA).getValue(); 
                 aux++; 
                                             ((DevilInteger)valueA).setValue(aux); 
                 return valueA; 
              } 
             //TODO we have to check if we can do this on doubles too
             else{ 
              if(a.typename() == "Double") //set the value of a, but use the old value in the expression 
                 double aux = ((DevilDouble)valueA).getValue(); 
                aux = aux++;
```
```
 ((DevilDouble)valueA).setValue(aux); 
                return valueA; 
            } 
      else 
            System.err.println("This operator can't be aplied on this type"); 
      } 
          return null; 
 } 
      /** 
 * 
.* @param a 
. * @return 
  */ 
 public DevilDataType rdecrement(DevilDataType a){ 
    // check if a is in the symbol table 
     DevilDataType valueA =null; 
     valueA = getDevilData(a);if (valueA.typename() == "Integer"){ 
               //set the value of a, but use the old value in the expression 
               int aux = ((DevilInteger)valueA).getValue(); 
                aux--; 
                                            ((DevilInteger)valueA).setValue(aux); 
                return valueA; 
            } 
            //TODO we have to check if we can do this on doubles too
            else{ 
            if(a.typename() == "Double"){ 
               //set the value of a, but use the old value in the expression
```

```
 double aux = ((DevilDouble)valueA).getValue(); 
                aux = aux-;
                                              ((DevilDouble)valueA).setValue(aux); 
                  return valueA; 
              } 
        else 
              System.err.println("This operator can't be aplied on this type"); 
        } 
            return null; 
   } 
  7^{**} * 
  .* @param a 
  . * @return 
    */ 
   public DevilDataType dec_stat(DevilDataType a){ 
       if(!(a instanceof DevilVariable)){ 
          System.err.println("ERROR: You can't apply this operator on a constant."); 
       } 
       for (int j = 0; j <symbolTable.size();j ++){
                       if (((SymbolTableElement) symbolTable.get(j)).getName().equals(((DevilVariable) 
a).getVarName())){ 
              if (((SymbolTableElement) symbolTable.get(j)).getValue() instanceof DevilInteger){ 
                 int aux = ((DevilInteger)((SymbolTableElement) 
symbolTable.get(j)).getValue()).getValue(); 
                 ((DevilInteger)((SymbolTableElement) symbolTable.get(j)).getValue()).setValue(aux - 
1); 
                 return a;
```

```
} //end if 
            if (((SymbolTableElement) symbolTable.get(j)).getValue() instanceof DevilDouble){ 
               DevilDouble xd = new DevilDouble(1); 
               xd.setType("Double"); 
               return assignminus(a,xd); 
            } //end if 
            if (((SymbolTableElement) symbolTable.get(j)).getValue() instanceof DevilString){ 
                          System.err.println("ERROR: You can't apply this operator on a string."); 
            } 
        } //end if 
    } //end for 
     return null; 
 } 
 /** 
  * 
.* @param a 
 . * @param b 
. * @return 
  */ 
 public DevilDataType equals(DevilDataType a, DevilDataType b){ 
     boolean returnVal = false;
     DevilString xs = null;
     DevilInteger xi = null;
     DevilDouble xd = null;
     String s1 = new String(), s2 = new String();
     double d1 = 0, d2 = 0;
     int i1 = 0, i2 = 0, returnlnt;
     boolean var1 = false, var2 = false;
```
try {

```
 DevilDataType valueA =null; 
    DevilDataType valueB =null;
     String varNameA = null; 
    String typeA = null;
     String varNameB = null; 
    String typeB = null;
     valueA = getDevilData(a); 
     valueB = getDevilData(b); 
     if(valueA.typename() == "String"){ 
        s1 = ((DevilString)valueA).getValue(); 
    } 
     if(valueB.typename() == "String"){ 
        s2 = ((DevilString)valueB).getValue(); 
    } 
     if(valueA.typename() == "Integer"){ 
        i1 = ((DevilInteger)valueA).getValue(); 
    } 
if(valueB.typename() == "Integer"){ 
        i2 = ((DevilInteger)valueB).getValue(); 
 } 
     if(valueA.typename() == "Double"){ 
        d1 = ((DevilDouble)valueA).getValue(); 
    } 
if(valueB.typename() == "Double"){ 
        d2 = ((DevilDouble)valueB).getValue(); 
  } 
    if(valueA.typename() == valueB.typename())if(valueA.typename() == "String"){
```

```
returnVal = s1.equals(s2);} 
    if(valueA.typename() == "Integer"){ 
           returnVal = i1 == i2;
    if(valueA.typename() == "Double"){ 
           returnVal = d1 == d2;
    } 
           } 
if(valueA.typename() != valueB.typename())if(valueA.typename() == "Double" && valueB.typename() == "Integer"){ 
    returnVal = d1 == i2;} 
    if(valueA.typename() == "Integer" && valueB.typename() == "Integer"){ 
    returnVal = i1 == d2;} 
 } 
    if (returnVal){ 
           xi = new Devillnteger(1);xi.setType("Integer"); 
           return xi; 
    } 
    else { 
           xi = new Devillnteger(0);xi.setType("Integer"); 
           return xi; 
    }
```

```
} 
      catch(Exception ex) 
          { 
              System.out.println("\nException occurred in Interpreter PLUS"+ex); 
              ex.printStackTrace(); 
          } 
       System.err.println("ERROR:Type mismatch"); 
       return null; 
} 
   /** 
   * 
  .* @param a 
 . * @param b 
 . * @return 
    */ public DevilDataType ge(DevilDataType a, DevilDataType b){ 
     boolean returnVal = false;
     DevilString xs = null;
     DevilInteger xi = null;
     DevilDouble xd = null;
     String s1 = new String(), s2 = new String();
     double d1 = 0, d2 = 0;
     int i1 = 0, i2 = 0, returnlnt;
     boolean var1 = false, var2 = false;
     try { 
        DevilDataType valueA =null; 
       DevilDataType valueB =null;
        String varNameA = null; 
        String typeA = null;
```

```
 String varNameB = null; 
     String typeB = null; 
    valueA = getDevilData(a); valueB = getDevilData(b); 
 if(valueA.typename() == "String"){ 
    s1 = ((DevilString)valueA).getValue(); 
     } 
 if(valueB.typename() == "String"){ 
    s2 = ((DevilString)valueB).getValue(); 
     } 
 if(valueA.typename() == "Integer"){ 
    i1 = ((DevilInteger)valueA).getValue(); 
     } 
if(valueB.typename() == "Integer"){ 
    i2 = ((DevilInteger)valueB).getValue(); 
 } 
 if(valueA.typename() == "Double"){ 
    d1 = ((DevilDouble)valueA).getValue(); 
     } 
if(valueB.typename() == "Double"){ 
    d2 = ((DevilDouble)valueB).getValue(); 
  } 
if(valueA.typename() == valueB.typename())if(valueA.typename() == "String"){ 
           returnVal = s1.equals(s2);} 
    if(valueA.typename() == "Integer"){ 
            returnVal = i1 >= i2; }
```

```
if(valueA.typename() == "Double"){ 
               returnVal = d1 >= d2;
        } 
               } 
    if(valueA.typename() != valueB.typename()){ 
        if(valueA.typename() == "Double" && valueB.typename() == "Integer"){ 
        returnVal = d1 >= i2;} 
        if(valueA.typename() == "Integer" && valueB.typename() == "Double"){
        returnVal = i1 \geq d2;} 
        } 
        if (returnVal){ 
               xi = new Devillnteger(1);xi.setType("Integer"); 
                   return xi; 
            } 
            else { 
                   xi = new Devillnteger(0);xi.setType("Integer"); 
                   return xi; 
            } 
     } 
     catch(Exception ex) 
        { 
            System.out.println("\nException occurred in Interpreter PLUS"+ex); 
            ex.printStackTrace(); 
         }
```

```
System.err.println("ERROR:Type mismatch"); 
return null;
```
/\*\*

\*

```
.* @param a
```
- . \* @param b
- . \* @return

## \*/

 public DevilDataType ls(DevilDataType a, DevilDataType b){ boolean returnVal =  $false$ ; DevilString xs = null; DevilInteger  $xi = null$ ; DevilDouble  $xd = null$ ; String  $s1$  = new String(),  $s2$  = new String(); double  $d1 = 0$ ,  $d2 = 0$ ; int i1 = 0, i2 = 0, returnlnt; boolean var1 = false, var2 = false;

## try {

 DevilDataType valueA =null; DevilDataType valueB =null; String varNameA = null; String typeA = null; String varNameB = null; String type $B = null$ ;

```
valueA = getDevilData(a);valueB = getDevilData(b);
```

```
 if(valueA.typename() == "String"){ 
        s1 = ((DevilString)valueA).getValue(); 
     } 
     if(valueB.typename() == "String"){ 
        s2 = ((DevilString)valueB).getValue(); 
     } 
     if(valueA.typename() == "Integer"){ 
        i1 = ((DevilInteger)valueA).getValue(); 
     } 
if(valueB.typename() == "Integer"){ 
        i2 = ((DevilInteger)valueB).getValue(); 
  } 
     if(valueA.typename() == "Double"){ 
        d1 = ((DevilDouble)valueA).getValue(); 
     } 
if(valueB.typename() == "Double"){ 
        d2 = ((DevilDouble)valueB).getValue(); 
  } 
    if(valueA.typename() == valueB.typename())if(valueA.typename() == "String"){ 
               returnVal = !(s1.equals(s2));} 
        if(valueA.typename() == "Integer"){ 
               returnVal = i1 < i2;
   } 
        if(valueA.typename() == "Double"){ 
               returnVal = d1 < d2;
        } 
                }
```

```
 if(valueA.typename() != valueB.typename()){ 
       if(valueA.typename() == "Double" && valueB.typename() == "Integer"){ 
       returnVal = d1 < i2;} 
       if(valueA.typename() == "Integer" && valueB.typename() == "Double"){ 
       returnVal = i1 < d2;} 
   } 
       if (returnVal){ 
              xi = new Devillnteger(1);xi.setType("Integer"); 
              return xi; 
       } 
       else { 
              xi = new Devillnteger(0);xi.setType("Integer"); 
              return xi; 
       } 
} 
catch(Exception ex) 
   { 
       System.out.println("\nException occurred in Interpreter PLUS"+ex); 
       ex.printStackTrace(); 
   } 
System.err.println("ERROR:Type mismatch"); 
return null;
```
/\*\*

```
.* @param a 
 . * @param b 
 . * @return 
 */ 
 public DevilDataType le(DevilDataType a, DevilDataType b){ 
    boolean returnVal = false;
    DevilString xs = null;
    DevilInteger xi = null;
    DevilDouble xd = null;
    String s1 = new String(), s2 = new String();
    double d1 = 0, d2 = 0;
    int i1 = 0, i2 = 0, returnlnt;
    boolean var1 = false, var2 = false;
    try { DevilDataType valueA =null; 
   DevilDataType valueB =null;
    String varNameA = null; 
    String typeA = null; 
    String varNameB = null; 
    String typeB = null; 
  valueA = getDevilData(a);valueB = getDevilData(b); if(valueA.typename() == "String"){ 
       s1 = ((DevilString)valueA).getValue(); 
    } 
   if(valueB.typename() == "String"){ 
       s2 = ((DevilString)valueB).getValue();
```
\*

```
 } 
    if(valueA.typename() == "Integer"){ 
        i1 = ((DevilInteger)valueA).getValue(); 
    } 
if(valueB.typename() == "Integer"){ 
        i2 = ((DevilInteger)valueB).getValue(); 
 } 
    if(valueA.typename() == "Double"){ 
        d1 = ((DevilDouble)valueA).getValue(); 
    } 
if(valueB.typename() == "Double"){ 
        d2 = ((DevilDouble)valueB).getValue(); 
 } 
   if(valueA.typename() == valueB.typename())if(valueA.typename() == "String"){ 
               returnVal = s1.equals(s2);} 
        if(valueA.typename() == "Integer"){ 
               returnVal = i1 \le i2;
   } 
        if(valueA.typename() == "Double"){ 
               returnVal = d1 \leq d2;
       } 
               } 
    if(valueA.typename() != valueB.typename()){ 
        if(valueA.typename() == "Double" && valueB.typename() == "Integer"){ 
        returnVal = d1 \le i2;
       } 
        if(valueA.typename() == "Integer" && valueB.typename() == "Double"){
```

```
returnVal = i1 \leq d2;
      } 
   } 
      if (returnVal){ 
              xi = new Devillnteger(1);xi.setType("Integer"); 
               return xi; 
      } 
      else { 
              xi = new DevilInteger(0); 
              xi.setType("Integer"); 
               return xi; 
      } 
} 
catch(Exception ex) { 
             System.out.println("\nException occurred in Interpreter PLUS"+ex); 
             ex.printStackTrace(); 
          } 
      System.err.println("ERROR:Type mismatch"); 
      return null; 
  /** 
   * 
 .* @param a 
 . * @param b 
. * @return 
   */
```
public DevilDataType gt(DevilDataType a, DevilDataType b){

}

boolean returnVal = false; DevilString  $xs = null;$ DevilInteger  $xi = null$ ; DevilDouble  $xd = null$ ; String  $s1$  = new String(),  $s2$  = new String(); double  $d1 = 0$ ,  $d2 = 0$ ; int i1 = 0, i2 = 0, returnlnt; boolean var1 = false, var2 = false;

## try {

```
 DevilDataType valueA =null; 
    DevilDataType valueB =null;
     String varNameA = null; 
    String typeA = null;
     String varNameB = null; 
    String typeB = null;
     valueA = getDevilData(a); 
     valueB = getDevilData(b); 
     if(valueA.typename() == "String"){ 
        s1 = ((DevilString)valueA).getValue(); 
    } 
     if(valueB.typename() == "String"){ 
        s2 = ((DevilString)valueB).getValue(); 
    } 
     if(valueA.typename() == "Integer"){ 
        i1 = ((DevilInteger)valueA).getValue(); 
    } 
if(valueB.typename() == "Integer"){ 
        i2 = ((DevilInteger)valueB).getValue();
```

```
 } 
     if(valueA.typename() == "Double"){ 
        d1 = ((DevilDouble)valueA).getValue(); 
     } 
if(valueB.typename() == "Double"){ 
        d2 = ((DevilDouble)valueB).getValue(); 
  } 
    if(valueA.typename() == valueB.typename())if(valueA.typename() == "String"){ 
                                          returnVal = !(s1.equals(s2));} 
        if(valueA.typename() == "Integer"){ 
               returnVal = i1 > i2;
   } 
        if(valueA.typename() == "Double"){ 
               returnVal = d1 > d2;
             } 
  if(valueA.typename() != valueB.typename())if(valueA.typename() == "Double" && valueB.typename() == "Integer"){ 
      returnVal = d1 > i2;} 
      if(valueA.typename() == "Integer" && valueB.typename() == "Double"){ 
      returnVal = i1 > d2;} 
   } 
      if (returnVal){ 
             xi = new Devillnteger(1);
```

```
xi.setType("Integer"); 
                   return xi; 
            } 
            else { 
                   xi = new Devillnteger(0);xi.setType("Integer"); 
                   return xi; 
            } 
     } 
     catch(Exception ex) 
         { 
            System.out.println("\nException occurred in Interpreter PLUS"+ex); 
            ex.printStackTrace(); 
         } 
     System.err.println("ERROR:Type mismatch"); 
     return null; 
} 
 /** 
  * 
*/ 
 public DevilDataType note(DevilDataType a, DevilDataType b){ 
     boolean returnVal = false;
     DevilString xs = null;
     DevilInteger xi = null;
     DevilDouble xd = null;
     String s1 = new String(), s2 = new String();
     double d1 = 0, d2 = 0;
     int i1 = 0, i2 = 0, returnlnt;
     boolean var1 = false, var2 = false;
```

```
try { 
     DevilDataType valueA =null; 
     DevilDataType valueB =null; 
     String varNameA = null; 
    String typeA = null;
     String varNameB = null; 
    String typeB = null;
    valueA = getDevilData(a);valueB = getDevilData(b); if(valueA.typename() == "String"){ 
        s1 = ((DevilString)valueA).getValue(); 
     } 
     if(valueB.typename() == "String"){ 
        s2 = ((DevilString)valueB).getValue(); 
     } 
     if(valueA.typename() == "Integer"){ 
        i1 = ((Devillnteger) valueA).getValue(); } 
if(valueB.typename() == "Integer"){ 
        i2 = ((Devillnteger) valueB).getValue(); } 
     if(valueA.typename() == "Double"){ 
        d1 = ((DevilDouble)valueA).getValue(); 
     } 
if(valueB.typename() == "Double"){ 
        d2 = ((DevilDouble)valueB).getValue(); 
 }
```

```
if(valueA.typename() == valueB.typename())
```

```
if(valueA.typename() == "String"){ 
            returnVal = !(s1.equals(s2));} 
     if(valueA.typename() == "Integer"){ 
            returnVal = i1 != i2;
 } 
     if(valueA.typename() == "Double"){ 
            returnVal = d1 > d2;
     } 
             } 
 if(value A.typename() != value B.typename())if(valueA.typename() == "Double" && valueB.typename() == "Integer"){ 
     returnVal = d1 != i2;
      } 
     if(valueA.typename() == "Integer" && valueB.typename() == "Double"){ 
     returnVal = i1 != d2;
      } 
  } 
     if (returnVal){ 
            xi = new Devillnteger(1);xi.setType("Integer"); 
            return xi; 
     } 
     else { 
            xi = new Devillnteger(0);xi.setType("Integer"); 
            return xi; 
     }
```

```
} 
    catch(Exception ex) 
        { 
            System.out.println("\nException occurred in Interpreter PLUS"+ex); 
            ex.printStackTrace(); 
        } 
    System.err.println("ERROR:Type mismatch"); 
    return null; 
 } 
 /** 
 * 
 .* @param a 
 . * @return 
 */ 
 public DevilDataType logicalnot(DevilDataType a) { 
    DevilInteger xi = null; int val_a, val_b;
      if (a instanceof DevilInteger){ 
         val a = ((Devillnteger)a).getValue();if (va|_a == 1)xi = new DevilInteger(0); 
              xi.setType("Integer"); 
              return xi; 
          } 
          else { 
              xi = new Devillnteger(1);xi.setType("Integer"); 
              return xi; 
          }
```

```
} 
       else if (a instanceof DevilVariable) 
         for (int j = 0; j <symbolTable.size();j ++){
              if (((SymbolTableElement) symbolTable.get(j)).getName().equals(((DevilVariable) 
a).getVarName())){ 
                  a.setType(((SymbolTableElement)symbolTable.get(j)).getType()); 
                 if (atypename() == "Integer")val a =((DevilInteger)((SymbolTableElement)symbolTable.get(j)).getValue()).getValue(); 
                     if (val a == 0){
                        xi = new Devillnteger(1); xi.setType("Integer"); 
                         return xi; 
                     } 
                     else{ 
                        xi = new Devillnteger(0); xi.setType("Integer"); 
                         return xi; 
                     } 
                  } 
                                     else throw new DevilException("Not the correct type"); 
               } 
          } 
       return null; 
   } 
    /** 
    * 
  .* @param a
```

```
. * @param b 
 . * @return 
    */ 
   public DevilDataType and(DevilDataType a, DevilDataType b) { 
       DevilInteger xi = null;
      int val_a, val_b; 
       if (a instanceof DevilInteger){ 
         val a = ((Devillnteger)a).getValue();if (val a == 0){
             xi = new Devillnteger(0);xi.setType("Integer"); 
             return xi; 
          } 
       } 
       else if (a instanceof DevilVariable) 
         for (int j= 0; j<symbolTable.size();j++){
if (((SymbolTableElement) symbolTable.get(j)).getName().equals(((DevilVariable) 
a).getVarName())){ 
                 a.setType(((SymbolTableElement)symbolTable.get(j)).getType()); 
                if (atypename() == "Integer")val a =((DevilInteger)((SymbolTableElement)symbolTable.get(j)).getValue()).getValue(); 
                     if (val a == 0){
                       xi = new Devillnteger(0); xi.setType("Integer"); 
                        return xi; 
                     } 
                 }
```

```
 else throw new DevilException("Not the correct type"); 
              } 
           } 
       if (b instanceof DevilInteger){ 
          val_b = ((DevilInteger)b).getValue(); 
          if (val_b == 0)xi = new Devillnteger(0);xi.setType("Integer"); 
              return xi; 
          } 
       } 
       else if (b instanceof DevilVariable) 
         for (int j = 0; j <symbolTable.size();j ++){
              if (((SymbolTableElement) symbolTable.get(j)).getName().equals(((DevilVariable) 
b).getVarName())){ 
                 b.setType(((SymbolTableElement)symbolTable.get(j)).getType()); 
                if (b.typename() == "Integer")val b =((DevilInteger)((SymbolTableElement)symbolTable.get(j)).getValue()).getValue(); 
                     if (val b == 0){
                        xi = new Devillnteger(0); xi.setType("Integer"); 
                         return xi; 
                      } 
                 } 
                                     else throw new DevilException("Not the correct type"); 
              } 
          }
```

```
xi = new Devillnteger(1);xi.setType("Integer"); 
       return xi; 
   } 
   /** 
    * 
  .* @param a 
  . * @param b 
 . * @return 
    */ 
   public DevilDataType or(DevilDataType a, DevilDataType b) { 
       DevilInteger xi = null;
      int val a, val b;
       if (a instanceof DevilInteger){ 
          val_a = ((DevilInteger)a).getValue(); 
         if (val a == 1){
              x_i = new Devillnteger(1);
xi.setType("Integer"); 
              return xi; 
          } 
       } 
       else if (a instanceof DevilVariable) 
         for (int j = 0; j <symbolTable.size();j ++){
              if (((SymbolTableElement) symbolTable.get(j)).getName().equals(((DevilVariable) 
a).getVarName())){ 
                  a.setType(((SymbolTableElement)symbolTable.get(j)).getType()); 
                if (a.typename() == "Integer")val a =
```

```
((DevilInteger)((SymbolTableElement)symbolTable.get(j)).getValue()).getValue(); 
                     if (val a == 1){
                        xi = new Devillnteger(1); xi.setType("Integer"); 
                         return xi; 
                     } 
                 } 
                                    else throw new DevilException("Not the correct type"); 
              } 
          } 
       if (b instanceof DevilInteger){ 
         val b = ((Devillnteger)b).getValue();if (val b == 1){
              xi = new Devillnteger(1);xi.setType("Integer"); 
              return xi; 
          } 
       } 
       else if (b instanceof DevilVariable) 
         for (int j = 0; j <symbolTable.size();j ++){
              if (((SymbolTableElement) symbolTable.get(j)).getName().equals(((DevilVariable) 
b).getVarName())){ 
                 b.setType(((SymbolTableElement)symbolTable.get(j)).getType()); 
                if (b.typename() == "Integer")val b =((DevilInteger)((SymbolTableElement)symbolTable.get(j)).getValue()).getValue(); 
                     if (val b == 1}
                        xi = new Devillnteger(1); xi.setType("Integer");
```

```
 return xi; 
                   } 
                } 
                                   else throw new DevilException("Not the correct type"); 
             } 
        } 
     xi = new Devillnteger(0);xi.setType("Integer"); 
     return xi; 
 } 
 /** 
  * 
.* @param s 
. * @return 
  */ 
 public DevilDataType getNumber(String s) { 
     String type=""; int aux=100; 
   double aux1=0.0; 
  // System.out.println("Got String DevilDataType: getNumber"+s); 
   try{ 
     aux = Integer.parseInt(s); type = "Integer"; 
   }catch (NumberFormatException e1){ 
      //System.out.println("It is not a integer"+e1); 
                               System.out.println(" e1 -> DevilInterpreter.getNumber"+e1 ); 
      // e1.printStackTrace();
```

```
 try { 
           aux1 = Double.parseDouble(s); 
           type = "Double"; 
       }catch (NumberFormatException e2){ 
                               System.out.println(" e2 -> DevilInterpreter.getNumber"+e2 ); 
           //e2.printStackTrace(); 
       } 
    } 
   // System.out.println("DevilDataType: type"+type+" val "+aux); 
    if (type.equals("Integer")){ 
       //System.out.println(Integer.parseInt(s)); 
       //System.out.println("DevilDataType -Creating DevilInteger"); 
      DevilInteger devilInteger= new DevilInteger(Integer.parseInt(s));
       devilInteger.setType("Integer"); 
       //System.out.println("DevilDataType -DevilInteger"+aux);
       return devilInteger; 
    } 
    if (type.equals("Double")){ 
       //System.out.println(Double.parseDouble(s)); 
       DevilDouble devilDouble= new DevilDouble(Double.parseDouble(s)); 
       devilDouble.setType("Double"); 
       //System.out.println("DevilDataType -DevilDouble"+aux1); 
       return devilDouble; 
    } 
    return null; 
 /** 
 .* @param s
```
\*

```
. * @return 
 */ 
 public DevilDataType getVariable(String s) { 
    DevilVariable var = new DevilVariable(s);
    return var; 
 } 
 /** 
 * 
 .* @param s 
 . * @return 
 */ 
 public DevilDataType getString(String s) { 
    DevilString xs = new DevilString(s);
    xs.setType("String"); 
    return xs; 
} 
 /** 
 * 
* 
 */ public void println(){ 
      System.out.println(); 
   } 
  7^{**} * 
 .* @param b 
 . * @return 
   */
```

```
 public boolean getForCondition(DevilDataType b){ 
       int val = 0;
       DevilInteger xi = null;
       if (b instanceof DevilInteger){ 
           val = ((DevilInteger)b).getValue(); 
       } 
       if (val==1) return true; 
       return false; 
   } 
public boolean writeToFile(String a) 
{ 
       FileOutputStream ostream = null; 
       try { 
       ostream = new FileOutputStream("devil.sh",firsttime); 
       if(firsttime==false) 
        { 
              firsttime = true; 
       } 
       PrintWriter pw = new PrintWriter(ostream); 
       pw.println(a); 
       pw.close(); 
       ostream.close(); 
       } catch(Exception ex) 
        { 
              ex.printStackTrace(); 
              return false; 
       } 
       return true;
```

```
} 
public void block(DevilDataType param) 
{ 
      int value; 
      String varName=""; 
      //FileOutputStream ostream = null; 
      boolean searchtable=false; 
      boolean notfound = true; 
      StringBuffer blockString= new StringBuffer(); 
      System.out.println(" inside block function typename and obj "+param.typename()+" "+param); 
      try { 
      //ostream = new FileOutputStream("devil.sh",firsttime);
      //if(firsttime==false) 
      //{ 
      // firsttime = true;
      //} 
      //PrintWriter pw = new PrintWriter(ostream); 
      if( param instanceof DevilVariable) 
       { 
varName = ((DevilVariable)param).getVarName(); 
             searchtable = true;} 
      //String varName = ((DevilVariable)param).getVarName(); 
      //System.out.println("\n\n\t\t <INTERPRETER> printOut\n\n"); 
      if(param.typename() == "array"){
```

```
// System.out.println("I got here searching \n"+varName+" size "+symbolTable.size()); 
       for (int i = 0; i<symbolTable.size();i++}
```

```
if (((SymbolTableElement) symbolTable.get(i)).getName().equals(varName)){ 
notfound = false:
```

```
SymbolTableElement ste = (SymbolTableElement)symbolTable.get(i); 
DevilDataType dtp1 = ste.getValue();
HashMap v = ((HashMap)dtp1.getObj());
```

```
Vector vb = (Vector)param.getObj();
```
DevilDataType dtp = (DevilDataType)vb.firstElement();

```
value = ((DevilInteger) dtp).getValue(); 
value = ((DevilInteger) dtp).getValue();
```

```
DevilDataType dd = ((DevilDataType)v.get(new Integer(value)));
```

```
if (dd.typename() == "String") System.out.println("Nowblocking the ip: 
"+((DevilString)(param)).getValue()+"-."); 
                              blockString.append("iptables -I INPUT -s "); 
                              blockString.append(((DevilString)(param)).getValue()); 
                                                 blockString.append("-j DROP"); 
                      } 
                     else if (dd.typename() == "Integer")System.out.println("So the final output is \Rightarrow ="+((DevilInteger)v.get(new
Integer(value))).getValue()); 
                            blockString.append(" ="+((DevilInteger)v.get(new 
Integer(value))).getValue()); 
                      }
```
else if (dd.typename() == "Double"){ System.out.println("So the final output is => <sup>=</sup>"+((DevilDouble)v.get(new Integer(value))).getValue()); blockString.append(" ="+((DevilDouble)v.get(new

} if(notfound==true) System.out.println("DEVIL COMPILER GENERATED ERROR Not found \n"+varName +" Looks like used directly");

} else if (param.typename() == "String"){ System.out.println("Nowblocking the ip: "+((DevilString)(param)).getValue()+"-."); blockString.append("iptables -I INPUT -s "); blockString.append(((DevilString)(param)).getValue()); ); } }

lue()

))).getVa

r(value

Intege

```
 blockString.append(" -j DROP");
```

```
} 
else if (param.typename() == "Integer"){
```

```
System.out.println("So the final output in block is \Rightarrow ="+((DevilInteger)(param)).getValue());
          blockString.append(((DevilInteger)(param)).getValue()); 
       } 
       else if (param.typename() == "Double"){ 
         System.out.println("So the final output in block is \Rightarrow ="+((DevilDouble)(param)).getValue());
          blockString.append(((DevilDouble)(param)).getValue()); 
       } else if (param.typename()==null) { 
         for (int i = 0; i<symbolTable.size();i++}{
              if (((SymbolTableElement) symbolTable.get(i)).getName().equals(varName)){ 
                 //System.out.println(varName); 
                           if (((SymbolTableElement) symbolTable.get(i)).getType() == "Integer"){ 
                     //System.out.println("Integer"); 
                     if (((SymbolTableElement) symbolTable.get(i)).getValue() instanceof 
DevilInteger){ 
                       \frac{1}{2} DevilInteger dataType = new
DevilInteger((DevilInteger)((SymbolTableElement) symbolTable.get(i)).getValue());
                       DevilDataType dtp =
(DevilDataType)((SymbolTableElement)symbolTable.get(i)).getValue(); 
                        System.out.print("found in the symbol table object"+dtp); 
                                          System.out.print("found in the symbol table 
value"+((DevilInteger)dtp).getValue()); 
                        blockString.append(" = "+((DevilInteger)dtp).getValue()); 
                                   // System.out.print(((DevilInteger)dataType).getValue()); 
                     } 
                 } 
                 else if (((SymbolTableElement) symbolTable.get(i)).getType() == "Double"){ 
                     if (((SymbolTableElement) symbolTable.get(i)).getValue() instanceof 
DevilDouble){
```

```
\frac{1}{2} DevilInteger dataType = new
DevilInteger((DevilInteger)((SymbolTableElement) symbolTable.get(i)).getValue());
                       DevilDataType dtp =
(DevilDataType)((SymbolTableElement)symbolTable.get(i)).getValue(); 
                        System.out.print("found in the symbol table object"+dtp); 
                                          System.out.print("found in the symbol table 
value"+((DevilDouble)dtp).getValue()); 
                        blockString.append(" = "+((DevilDouble)dtp).getValue()); 
                                   // System.out.print(((DevilInteger)dataType).getValue()); 
                     } 
                 }//end else if 
                 else if (((SymbolTableElement) symbolTable.get(i)).getType() == "String"){ 
                     if (((SymbolTableElement) symbolTable.get(i)).getValue() instanceof DevilString){ 
                       \frac{1}{2} DevilInteger dataType = new
DevilInteger((DevilInteger)((SymbolTableElement) symbolTable.get(i)).getValue());
                       DevilDataType dtp =(DevilDataType)((SymbolTableElement)symbolTable.get(i)).getValue(); 
                        System.out.print("found in the symbol table object"+dtp); 
                                          System.out.print("found in the symbol table 
value"+((DevilString)dtp).getValue()); 
                                    blockString.append(" = "+((DevilString)dtp).getValue()); 
                                   // System.out.print(((DevilInteger)dataType).getValue()); 
                     } 
                 }//end else if 
              } 
          } 
       }
```

```
else {
```

```
if ( param instanceof DevilInteger) { 
             System.out.println(" printing =>"+((DevilInteger)param).getValue()); 
             } else if (param instanceof DevilString ) { 
                            System.out.println(" printing =>"+((DevilString)param).getValue()); 
             } else if (param instanceof DevilDouble ){ 
             System.out.println(" printing =>"+((DevilDouble)param).getValue()); 
              } 
             else { 
             System.out.println("DEVIL COMPILER GENERATED ERROR : Unsupported or 
Mismatched type "); 
              } 
      }
```
System.out.println("\nCommand Generated is "+blockString.toString());

```
public void unblock(DevilDataType a) 
{ 
}
```

```
public void allow(DevilDataType a)
```

```
public DevilDataType searchGlobalSymbol(DevilDataType dtp) 
       String varName=null; 
       boolean doSearch = false; 
       if(dtp instanceof DevilVariable) 
       { 
              varName = ((DevilVariable)dtp).getVarName(); 
              doSearch = true;
       } 
       if(doSearch == true) {
       for (int i= 0; i\lesymbolTable.size();i++)
        { 
         if (((SymbolTableElement) symbolTable.get(i)).getName().equals(varName)) 
        { 
                              SymbolTableElement ste =((SymbolTableElement)symbolTable.get(i)); 
               DevilDataType dtp1 = ste.getValue();
              System.out.println(" Found inn symbol table "+ dtp1); 
              return dtp1;
        } 
        } 
        } 
       System.out.println(" Reached End of search and not found \n"+dtp);
```
{

}

{
```
return null; 
public void call_func(String name,Vector params) 
       DevilDataType dtp\_decl = null;DevilDataType dtp_passed = null; 
       DevilDataType dtp = null; 
       DevilDataType dtp1 = null;DevilDataType dtp_f = null;
       Vector arg_passed = null; 
       try { 
       //System.out.println(" Invoking the function\n"+name); 
       //System.out.println("Invoking "+ name+" param list size is "+params.size()); 
       if(params.size()>0){ 
               arg passed = new Vector();
               \mathcal{U}dtp_passed = new Vector();
       } 
       // the variable list to be passed is read b4 adding the symbol table for the function 
       for(int i=0;i<params.size();i++)
       { 
               dtp = (DevilDataType) <i>params.get(i)</i>;//dtp_passed.add(dtp); 
               dtp_f = getDevilData(dtp);
```
{

```
arg_passed.add(dtp_f);
```

```
\frac{1}{S}ystem.out.println("\n param is "+params.get(i)+" and mapped Devildata from "+dtp_f);
```

```
// get the function from function table 
DevilFunction functorun = (DevilFunction)functiontable.get(name);
```

```
if(functorun.args.size()!=params.size())
```

```
{
```
System.out.println("Compiler error, Mismathced params in declaration and invokation\n"); return;

```
// initialization function 
// creates func [decl, passed] mapping 
// adds symbol table 
record.symTableInit(name);
```

```
// add args to symbol table 
Vector arg\_decl = functorun.getArgs();
```

```
for(int j=0; j< arg\_decl.size(); j++)
```

```
{
```

```
// arguments from decl list 
dtp_decl =(DevilDataType)arg_decl.get(j);
```

```
dtp_passed = (DevilDataType)params.get(j);
```

```
String decl_var = ((DevilVariable)dtp_decl).getVarName();
```

```
if(dtp_passed instanceof DevilVariable)
```

```
String passed_var = ((DevilVariable)dtp_passed).getVarName();
```

```
dtp_passed = (DevilDataType)arg_passed.get(j);
```

```
System.out.println(" Decl List "+decl_var +" Param List= " +passed_var);
```
record.addTosymTable(name,dtp\_decl,decl\_var,dtp\_passed,passed\_var);

## } else {

{

```
dtp\_passed = (DevilDataType)arg\_passed.get(j);
```
System.out.println(" Decl List "+decl\_var +" Param List " +null);

record.addTosymTable(name,dtp\_decl,decl\_var,dtp\_passed,null); // name is null // pass by value

```
}
```
// added argument to symbol table // inited passed values in arg list

## } functorun.walker.expr(functorun.funcbody);

System.out.println("\n Devildatatype function execution completed "+functorun);

```
record.removeSymTable(); 
       // now this need to replace parameter names in function invocation 
       } catch (Exception ec) 
        { 
              ec.printStackTrace(); 
        } 
public DevilDataType getDevilDataType(String data) 
{ 
       int a; 
       double b; 
       String c= null;
       DevilDataType dtp = null; 
       dtp = getNumber(data); 
       if(dtp==null) 
       { 
               dtp =(DevilDataType) new DevilVariable(data); 
       } 
       return dtp;
```
public void new\_func(DevilWalker walker, String name, Vector args, AST body ) {

```
try { 
//System.out.println("Name of Function \n"+ name); 
// for (int i=0; i < arg s.size(); i++)//System.out.println("Arg list \n"+ (DevilDataType)args.get(i));
```

```
//System.out.println("Body of Function \n"+ body);
```
//System.out.println("Number of children of statement"+body.getNumberOfChildren());

```
//walker.expr(body);
```
}

```
//System.out.println("Number of children of statement"+body.getNumberOfChildren()); 
//walker.expr(body);
```
functiontable.put( name, new DevilFunction( walker, name, args, body, functiontable ) );

```
//System.out.println("Stored Func in FunctionTable\n"); 
} catch (Exception ex) 
\mathbf{f}ex.printStackTrace(); 
 }
```

```
public String[] VectoString( Vector vec ) { 
       //System.out.println("Called Vectorto String"+vec); 
     String[] sarray = new String[ vec.size()];
    for ( int i=0; i<vec.size(); i++ \}{
```

```
sarray[i] = (String) vec. elementAt(i); //System.out.println("\nNext elemnt ="+sarray[i]); 
}
```

```
 return sarray;
```

```
public void printOutput(DevilDataType out)
```

```
{
```

```
boolean searchtable = false; 
DevilDataType dd = null; 
String varName=""; 
try { 
if( out instanceof DevilVariable) 
{ 
       varName = ((DevilVariable)out).getVarName(); 
       searchtable = true;dd = record.lookup(varName);
```

```
} else {
```

```
dd = out;} 
if(dd == null){ 
 dd =out; 
 } 
System.out.println("Inside print Out");
```

```
if ( dd instanceof DevilInteger) { 
       System.out.println(" printing =>"+((DevilInteger)dd).getValue()); 
} else if (dd instanceof DevilString ) { 
       System.out.println(" printing =>"+((DevilString)dd).getValue()); 
} else if (dd instanceof DevilDouble ){ 
       System.out.println(" printing =>"+((DevilDouble)dd).getValue());
```

```
} else if (dd.name=="array" )
```
//System.out.println("Type is Array"+out);

```
Vector v = (Vector)dd.getObj();
```
} else {

{

System.out.println("DEVIL COMPILER GENERATED ERROR : Unsupported or Mismatched type ");

```
} 
} catch (Exception e) 
{ 
        e.printStackTrace(); 
}
```
//return;

} }

```
DevilDataType.java 
DevilDataType.java
                                       public DevilDataType(String name){ 
                                       this.name = name;
                                       value= null;
                                        } 
                                       public DevilDataType(DevilDataType ddt){ 
  \overline{\star}/* DevilDataType */ 
                                                                                                           this.name = ddt.name; 
  DevilDataType
                                       value= null;
         public class DevilDataType {<br>public String name;<br>public Object value; // drake
                  public Object value; // drake 
                     public DevilDataType(){
                       public DevilDataType(){ 
                                        } 
          public class DevilDataType { 
                          name = null;name = null; 
                              value = null;
                                value = null; 
                                       public Object getObj() { 
              public String name; 
                                         return this.value; 
                                         } 
                                       public void setObj(Object obj) { 
                                       value = obj;
                                     )
                                         } 
                                       /* Parsing the string type and return correct DevilDataType*/ 
   \ddot{\phantom{0}}public static DevilDataType parse(DevilString dstr){ 
                      DevilInteger b1 = null;
                      DevilDouble b2 = null;
                      String str = dstr.getValue();
                      double tempval = 0.0; // initialize to 0.0int i = str.length() - 1;if(str.length() == 0) {
                                  b2 = new DevilDouble(tempval); 
                                  return b2; 
                        } 
                      while (i>0) {
                                  try {
```

```
tempval = Double.parseDouble(str); 
                      if(str.indexOf(".") == -1 && str.indexOf("e") == -1 && str.indexOf("E")==-
                                         b1 = new Devillnteger((int)tempval);return b1; 
                      } 
                      else { 
                              b2 = new DevilDouble(tempval);
                              return b2; 
                      } 
               } 
               catch (Exception e){ 
                      str = str.substring(0,i);i--; 
               } 
        } 
       b2 = new DevilDouble(tempval);
       return b2; 
/* type name */ 
public String typename(){ 
       return this.name; 
public DevilDataType copy() { 
       return new DevilDataType(); 
public void setType(String name){
```
1){

}

}

```
this.name = name;
       } 
       public DevilDataType error (String msg) { 
               throw new DevilException ("illegal operation: " +msg 
-
.+ "( <" +typename() + ">" 
+ (name != null ? name : "<?>")
-
.+ ")" 
                                     ); 
       } 
       public DevilDataType error(DevilDataType b, String msg ){ 
              if (b==null ) return error(msg); 
              throw new DevilException ("illegal operation: " + msg + "(\lt" + typename() + "> " + ( name
!= null ? name : "<?>" ) + " and " + "<" + typename() + "> "
    + ( name != null ? name : "<?>" ) + " )" );
       } 
       public DevilDataType plus(DevilDataType b) { 
              return error(b, "+");
       } 
}
```

```
DevilDouble.java 
/* DevilDouble */ 
import java.util.*; 
public class DevilDouble extends DevilDataType{ 
      double doubleNumber; 
      public DevilDouble(double val){ 
             doubleNumber = val; 
       } 
       public DevilDouble(DevilDouble val){ 
             doubleNumber = val.getValue();
       } 
       public String typename(){ 
             this.name = "Double"; 
              return "Double"; 
       } 
       public double getValue(){ 
              return doubleNumber; 
       } 
       public void setValue(double val){ 
             doubleNumber = val; 
       } 
} /* DevilException */ 
class DevilException extends RuntimeException { 
       DevilException( String msg ) { 
             super(msg); 
       }
```

```
/* DevilInterger */ 
import java.util.*; 
public class DevilInteger extends DevilDataType{ 
       int intNumber;
       public DevilInteger(int val){ 
              intNumber = val;} 
       public DevilInteger(DevilInteger xint){ 
              intNumber = ((DevilInteger)xint).getValue(); 
        } 
       public int getValue(){ 
              return intNumber; 
        } 
       public String typename(){ 
              return "Integer"; 
        } 
       public void setValue(int val){ 
              intNumber = val; 
       }
```

```
/* DevilVarable */ 
public class DevilVariable extends DevilDataType{ 
       String varName; 
       public DevilVariable(String var){ 
              varName = var; 
       } 
       public String getVarName(){ 
              return varName; 
       } 
} 
public class DevilString extends DevilDataType{ 
       String string; 
       public DevilString(String s){ 
              string = s;
} 
       public DevilString(DevilString s){ 
              string = s.getValue(); 
       } 
                                                   public String typename(){ 
              this.name = "String"; 
              return "String"; 
       } 
                                                    public String getValue(){ 
       return string;
```

```
} 
public void setValue(String val){ 
        string = val; 
        }
```
## DevilFunction.java

```
import java.io.*; 
import java.util.*; 
import antlr.collections.AST; 
class DevilFunction extends DevilDataType { 
   Vector args; 
   AST funcbody; 
  HashMap tree; 
  public DevilWalker walker; 
 int id; 
  public DevilFunction( DevilWalker walker , String fname, Vector args, 
           AST funcbody, HashMap functionSymbolTable) { 
     super( fname ); 
    this.args = \arg s;
    this.funcbody = funcbody;
     this.tree = functionSymbolTable; 
       this.walker = walker;
   } 
   public DevilFunction( String fname, int id ) { 
     super( fname ); 
    this.args = null;
    this.id = id;
    tree = null:
    funcbody = null; } 
   public final boolean isInternal() { 
     return funcbody == null;
```

```
 public final int getInternalId() { 
   return id; 
 public String typename() { 
   return "function"; 
 public Vector getArgs() { 
   return args; 
 public HashMap getFunctionSymbolTable() { 
   return tree; 
                         public AST getfuncBody() { 
        DevilInterpreter.java 
       Devillnterpreter.java
                       import antlr.CommonAST; 
                       import antlr.collections.AST; 
                       import antlr.RecognitionException; 
                                                                       import antlr.TokenStreamException; 
             block impemented 1.07 am*/ 
            block impemented 1.07 am*/
                                                                     import antlr.TokenStreamIOException; 
                       public class DevilInterpreter { 
                         private DevilDataType xdt; 
                         public LinkedList symbolTable = new LinkedList(); 
                         public FileOutputStream out; // declare a file output object 
                         public PrintStream p; // declare a print stream object 
                  import java.util.*;<br>
ort java.io.*;
                   import java.util.*; 
                     import java.io.*;
```

```
rn funcbody;
  irn funcbody;
```
}

}

}

public boolean firsttime = false;

```
public StringBuffer FileString; // to write on the .sh file 
 public StringBuffer blockCommand = new StringBuffer("block "); 
 public static HashMap functiontable = new HashMap(); 
 public DevilStack record = new DevilStack(symbolTable); 
 public DevilInterpreter() { 
     try{ 
            xdt = new DeviDataType();out = new FileOutputStream("myfile.txt"); 
                                           // Connect print stream to the output stream 
            p = new PrintStream( out);} catch(Exception e){ 
            e.printStackTrace(); 
     } 
 } 
 public DevilInterpreter(String name) { 
     try { 
     xdt = new DevilDataType(name);out = new FileOutputStream("outputFile.sh"); 
     // Connect print stream to the output stream 
     p = new PrintStream( out);} catch(Exception e){ 
            e.printStackTrace(); 
      }
```

```
 public DevilDataType allocate(DevilDataType a, DevilDataType b) {
```

```
// System.out.println("Interpreter called Allocate \n"); 
       int i = ((DevilInteger)b).getValue();
       Vector vb = new Vector;
       vb.add(0,b);// System.out.println("Name is "+((DevilVariable) a).getVarName());
       a.name = "array";a.setObj(vb); 
       return a; 
       // return dtp; 
   } public DevilDataType assign(DevilDataType a, DevilDataType b) { 
       DevilDataType dtpa = null; 
       boolean var =false; 
       boolean error =false; 
       boolean added = false; 
       int value1 =0;
       String value2=null; 
       double value3 = 0;
       String type = null; 
       DevilString init_str = new DevilString("");
       DevilInteger b1 = null;
       DevilDouble b2 = null;
       DevilString b3 = null;
// System.out.println(" Assign called \n"); 
       String varName = null; 
       DevilDataType dtp = null;
```

```
System.out.println("A = > "+a);
       System.out.println("B = > " + b);
       try { 
       if(b instanceof DevilVariable) 
       { 
               // get b from Symbol table 
               dtp =record.lookup(((DevilVariable)b).getVarName()); 
               System.out.println("Look up in symbol table for =>"+((DevilVariable)b).getVarName() +" 
returned "+ dtp+"\n"); 
               // if not found in symbol table , give error 
               if(dtp == null)
               { 
                       System.out.println("Compilation error occurred, Right hand variable not 
previously assigned,\n"); 
                       System.out.println("Compilation error occurred, Right hand variable not in symbol 
table\n"); 
                      error = true;} else { 
                       if (dtp instanceof DevilInteger)
```

```
{ 
type= "Integer"; 
value1 = ((DevilInteger)dtp).getValue();
} else if (dtp instanceof DevilDouble ) 
{ 
type= "Double"; 
value3 = ((DevilDouble)dtp).getValue();
```

```
} else if (dtp instanceof DevilString) 
                { 
               type= "String"; 
               value2 = ((DevilString)dtp).getValue(); 
               } else { 
               error = true;System.out.println("Compilation error occurred, Unknown data type\n"); 
                } 
        } 
 else { // b is not variable but an atom 
// get type and 
if (b instanceof DevilInteger) 
       type= "Integer"; 
       value1 = ((DevilInteger)b).getValue(); 
} else if (b instanceof DevilDouble ) 
       type= "Double"; 
       value3 = ((DevilDouble)b).getValue();} else if (b instanceof DevilString) 
       type= "String"; 
       value2 = ((DevilString)b).getValue(); 
else { 
        error = true;
```
{

{

{

```
System.out.println("Compilation error occurred, Unknown data type\n"); 
} 
// get value
```

```
}
```
{

```
if(error!=true)
```

```
if(a instanceof DevilVariable)
```

```
{ 
// check if a in symbol table or not.
```

```
 if ((a.name!=null)&& (a.name.equals("array"))) 
 {
```
Vector  $vb = (Vector)a.getObj();$ 

```
DevilDataType dtp1 = (DevilDataType)vb.firstElement();
```

```
 varName =((DevilVariable)a).getVarName();
```

```
DevilDataType ddtp = record.lookup(varName); 
if(ddtp==null)
```

```
{
```

```
// not found in symbol table 
HashMap hm = new HashMap();
Vector v =(Vector)a.getObj(); 
v.add(hm);
```

```
ddtp = a;
```
Vector  $v = ((Vector)ddtp.getObj());$ HashMap  $hv = (HashMap)v.get(1);$ 

hv.put(new Integer(((DevilInteger)dtp1).getValue()),b);

ddtp.setObj(v);

}

record.update(varName,ddtp);

} else {

```
varName = ((DevilVariable)a).getVarName(); 
                       dtpa =record.lookup(varName); 
                                         System.out.println("Look up in symbol table for 
"+((DevilVariable)a).getVarName() +" returned "+ dtpa+"\n");
```

```
if(dtpa==null) 
{ 
       // dtpa doesn exist in symbol table need to add it 
               // Update with new Object 
       if(type=="String") 
                            dtpa = new DevilString(value2); 
       else if(type=="Integer") 
                            dtpa = new DevilInteger(value1); 
       else if(type=="Double") 
                            dtpa = new DevilDouble(value3); 
                              record.update(varName,dtpa);
```

```
} 
  else { 
if(dtpa.typename()==type){ 
       if(type=="String") 
                          ((DevilString)dtpa).setValue(value2); 
       else if(type=="Integer") 
                          ((DevilInteger)dtpa).setValue(value1); 
       else if(type=="Double") 
                          ((DevilDouble)dtpa).setValue(value3);
```
} else {

```
// Update with new Object 
if(type=="String") 
                     dtpa = new DevilString(value2); 
else if(type=="Integer") 
                    dtpa = new DevilInteger(value1); 
else if(type=="Double") 
                    dtpa = new DevilDouble(value3);
```
record.update(varName,dtpa);

// update a with b's value // if Object Type are different replace it by creating anew one

} } else {

} }

// wrong l value; System.out.println("COMPILER ERROR :Left side of assignment not a variable but a constant\n"); }

} else {

}

System.out.println("COMPILER ERROR : Error occurred in getting right side of assignment\n");

```
} 
catch( Exception ex) 
    { 
       ex.printStackTrace(); 
   } 
       return dtpa; 
} 
   public DevilDataType assignplus(DevilDataType a, DevilDataType b) { 
       DevilDataType aux = null;
       aux = plus(a,b);return assign(a, aux); 
   } 
   public DevilDataType assignmult(DevilDataType a, DevilDataType b) { 
       DevilDataType aux = null;
```

```
aux = star(a,b);return assign(a, aux); 
   } 
   public DevilDataType assigndiv(DevilDataType a, DevilDataType b) { 
       DevilDataType aux = null; 
       aux = div(a,b);return assign(a, aux); 
   } 
   public DevilDataType assignminus(DevilDataType a, DevilDataType b) { 
       DevilDataType aux = null;
       aux = dash(a,b);return assign(a, aux); 
   } 
   public DevilDataType getDevilData(DevilDataType a) 
  \{ boolean error = false; 
           DevilDataType valueA =null; 
           DevilDataType dta = null; 
           String varNameA = null; 
          String typeA = null;
           if( a instanceof DevilVariable ) 
           { 
              // look up in symbl table 
               varNameA = ((DevilVariable)a).getVarName(); 
              dta = record.lookup(varNameA); 
              if(dta==null) 
               { 
                      System.out.println("Compiler Error, Variable "+ varNameA + " not assigned or 
inited\n");
```

```
} else { 
if (dta instanceof DevilInteger) 
                      { 
                             typeA= "Integer"; 
                             valueA = ((DevilInteger)dta); 
                     } else if (dta instanceof DevilDouble ) 
                      { 
                             typeA= "Double"; 
                             valueA = ((DevilDouble)dt);
                     } else if (dta instanceof DevilString) 
                      { 
                             typeA= "String"; 
                             valueA = ((DevilString)dta); 
                     } 
                     else { 
                             error = true;System.out.println("Compilation error occurred, Unknown data type\n"); 
                             valueA = null;
                     } 
             } 
         } else { 
             dta =a; 
                     if (dta instanceof DevilInteger) 
                     { 
                             typeA= "Integer"; 
                             valueA = ( (Devillnteger) dta);} else if (dta instanceof DevilDouble ) 
                      { 
                             typeA= "Double";
```

```
valueA = ( (DevilDouble) dta);} else if (dta instanceof DevilString) 
                    { 
                           typeA= "String"; 
                           valueA = ((DevilString)dta); 
                    } 
                   else { 
                           error = true;System.out.println("Compilation error occurred, Unknown data type\n"); 
                           valueA = null;
                    } 
        } 
    return valueA; 
 public DevilDataType plus(DevilDataType a, DevilDataType b){ 
    String returnString = new String();
    DevilString init_str = new DevilString(""); 
    DevilDataType dta = null; 
    DevilDataType dt = null;
    DevilString xs = null; DevilInteger xi = null;
      DevilDouble xd = null;
```
String  $s1$  = new String(),  $s2$  = new String(); double  $d1 = 0$ ,  $d2 = 0$ , returnDouble; int i1 = 0, i2 = 0, returnInt; boolean var $1 =$  false, var $2 =$  false;

try {

```
 DevilDataType valueA =null; 
 DevilDataType valueB =null; 
 String varNameA = null; 
String typeA = null;
 String varNameB = null; 
String typeB = null;
```

```
valueA = getDevilData(a);valueB = getDevilData(b);
```

```
if (valueA.typename() == null && valueB.typename() == null) // empty str + empty str = empty str,
so we simply return a
```

```
{ //System.out.println("<PLUS> returning "); 
   return a;
```

```
}
```

```
if (valueA.typename() == valueB.typename()){
    if(valueA.typename() == "Integer")returnInt = ((DevilInteger)valueA).getValue()+ ((DevilInteger)valueB).getValue(); 
           xi = new Devillnteger(returnInt);xi.setType("Integer"); 
       return xi;
```

```
} 
               else { 
                      if(valueA.typename() == "Double"){ 
                              returnDouble = ((DevilDouble)valueA).getValue()+ 
((DevilDouble)valueB).getValue(); 
                                                xd = new DevilDouble(returnDouble); 
                              xd.setType("Double"); 
                              return xd; 
                       } 
              else{ 
                                                  if(valueA.typename() == "String"){ 
                                                          return concat(a,b);
                              } 
                      } 
               } 
           } 
          else if(valueA.typename()!=valueB.typename()) 
          { 
               if ((valueA.typename()=="String") || valueB.typename()!="String"){ 
                      return concat(a,b);
               } 
                                if ((valueA.typename()!="String")&&(valueB.typename()!="String")) 
               { 
                      if(valueA.typename()=="Integer") 
                       { 
                                               d1 =((DevilInteger)valueA).getValue(); 
} else { 
                            d1 =((DevilDouble)valueA).getValue(); 
                    }
```

```
if(valueB.typename()=="Integer") 
                  { 
                          d2 =((DevilInteger)valueB).getValue(); 
                  } else { 
                          d2 =((DevilDouble)valueB).getValue(); 
                  } 
                  double retval = d1 + d2;
                                                  xd = new DevilDouble(retval);xd.setType("Double"); 
                  return xd; 
           } 
      } else { 
          System.out.println("Compiler error Mismathced data types\n"); 
           } 
    } 
   catch(Exception ex) 
       { 
          System.out.println("\nException occurred in Interpreter PLUS"+ex); 
          ex.printStackTrace(); 
       } 
   return null; 
.* @param a 
. * @param b
```
 } /\*\* \*

. \* @return

\*/

 public DevilDataType concat(DevilDataType a, DevilDataType b){ //TODO: Concatenation String returnString = new String(); DevilString init\_str = new DevilString(""); DevilString  $xs = null$ ; DevilInteger  $xi = null$ ; DevilDouble  $xd = null$ ; DevilString  $sd1 = null$ ; DevilString  $sd2 = null$ ; DevilString sd3 = null; String  $s1$  = new String(),  $s2$  = new String(); double  $d1 = 0$ ,  $d2 = 0$ , returnDouble; int i1 = 0, i2 = 0, returnInt; boolean var $1 = false$ , var $2 = false$ ; String ConcatS = new String(); String stringvalue = new String $($ ); String stringvaluedouble = new String $($ ); String stringvaluetwo = new String $($ ); String stringvaluedoubletwo = new String $($ );

try {

 DevilDataType valueA =null; DevilDataType valueB =null; String varNameA = null; String type $A = null$ ; String varName $B = null$ ; String type $B = null$ ;

 $valueA = getDevilData(a);$ 

```
valueB = getDevilData(b); if(valueA.typename() == "String" && valueB.typename() == "String"){ 
    ConcatS = ((DevilString) valueA).getValue() + ((DevilString) valueB).getValue();sd1 = new DevilString(ConcatS);sd1.setType("String"); 
    return sd1; 
 } 
 else{ 
    if(valueA.typename() == "Integer"){ 
            ConcatS = ((Devillnteger) valueA).getValue() + ((DevilString) valueB).getValue();sd1 = new DevilString(ConcatS);
            sd1.setType("String"); 
            return sd1; 
    } 
    if(valueB.typename() == "Integer"){ 
            ConcatS = ((DevilString)valueA).getValue() + ((DevilInteger)valueB).getValue(); 
            sd1 = new DevilString(ConcatS);sd1.setType("String"); 
            return sd1; 
     } 
    if(valueA.typename() == "Double"){ 
            ConcatS = ( (Devil Double) valueA).getValue() + ( (DevilString) valueB).getValue();sd1 = new DevilString(ConcatS);sd1.setType("String"); 
           return sd1; 
    } 
    if(valueB.typename() == "Double"){ 
            ConcatS = ((DevilString)valueA).getValue() + ((DevilDouble)valueB).getValue(); 
            sd1 = new DevilString(ConcatS);
```

```
sd1.setType("String"); 
                    return sd1; 
            } 
        } 
     } 
     catch(Exception ex) 
         { 
            System.out.println("\nException occurred in Interpreter PLUS"+ex); 
            ex.printStackTrace(); 
         } 
     return null; 
 } 
 /** 
 * 
 .* @param a 
 . * @param b 
-
. * @return 
 */ 
 public DevilDataType dash(DevilDataType a, DevilDataType b){ 
     String returnString = new String(); 
     DevilString init_str = new DevilString(""); 
     DevilString xs = null;DevilInteger xi = null;
     DevilDouble xd = null;
     String s1 = new String(), s2 = new String();
```
int i1 = 0, i2 = 0, returnInt; boolean var1 = false, var2 = false;

double  $d1 = 0$ ,  $d2 = 0$ , returnDouble;

```
try { 
           DevilDataType valueA =null; 
           DevilDataType valueB =null; 
           String varNameA = null; 
          String typeA = null;
           String varNameB = null; 
          String typeB = null;
          valueA = getDevilData(a);valueB = getDevilData(b);if (valueA.typename() == null && valueB.typename() == null) // empty str + empty str = empty str,
so we simply return a 
              { //System.out.println("<PLUS> returning "); 
                  return a; 
              } 
          if (valueA.typename() == valueB.typename()){
              if(valueA.typename() == "Integer"){ 
                      returnInt = ((DevilInteger)valueA).getValue()- ((DevilInteger)valueB).getValue(); 
                      xi = new Devillnteger(returnInt);xi.setType("Integer"); 
                  return xi; 
               } 
              else if(valueB.typename() == "Double"){ 
                                         returnDouble = ((DevilDouble)valueA).getValue()- 
((DevilDouble)valueB).getValue(); 
                      xd = new DevilDouble(returnDouble); 
                      xd.setType("Double");
```

```
return xd; 
     } 
  } 
 else if(valueA.typename()!=valueB.typename()) 
 { 
                       if ((valueA.typename()!="String")&&(valueB.typename()!="String")) 
      { 
             if(valueA.typename()=="Integer") 
             { 
                                      d1 =((DevilInteger)valueA).getValue(); 
             } else { 
                                      d1 =((DevilDouble)valueA).getValue(); 
              } 
             if(valueB.typename()=="Integer") 
              { 
                                      d2 =((DevilInteger)valueB).getValue(); 
             } else { 
                                      d2 = ((DevilDouble)valueB).getValue();
             } 
             double retval = d1 - d2;
             xd = new DevilDouble(retval); 
             xd.setType("Double"); 
             return xd;
```

```
 } else {
```
System.out.println("Compiler error Mismathced data types\n"); }

```
} 
     catch(Exception ex) 
         { 
                                System.out.println("\nException occurred in Interpreter PLUS"+ex); 
             ex.printStackTrace(); 
         } 
     return null; 
  } 
 /** 
  * 
.* @param a 
. * @param b 
. * @return 
  */ 
 public DevilDataType div(DevilDataType a, DevilDataType b){ 
     String returnString = new String();
     DevilString init_str = new DevilString(""); 
     DevilString xs = null; 
     DevilInteger xi = null;
     DevilDouble xd = null;
```

```
String s1 = new String(), s2 = new String();
```

```
double d1 = 0, d2 = 0, returnDouble;
```

```
int i1 = 0, i2 = 0, returnInt;
```

```
boolean var1 = false, var2 = false;
```
try { DevilDataType valueA =null; DevilDataType valueB =null; String varNameA = null;
```
String typeA = null;
           String varNameB = null; 
          String typeB = null;
          valueA = getDevilData(a);valueB = getDevilData(b);if (valueA.typename() == null && valueB.typename() == null) // empty str + empty str = empty str,
so we simply return a 
              { //System.out.println("<PLUS> returning "); 
                  return a; 
               } 
          if (valueA.typename() == valueB.typename()){
              if(valueA.typename() == "Integer"){ 
                      returnInt = ((DevilInteger)valueA).getValue()/ ((DevilInteger)valueB).getValue(); 
                      xi = new Devillnteger(returnInt);xi.setType("Integer"); 
                  return xi; 
               } 
              else if(valueB.typename() == "Double"){ 
returnDouble = ((DevilDouble)valueA).getValue()/ 
((DevilDouble)valueB).getValue(); 
                      xd = new DevilDouble(returnDouble); 
                      xd.setType("Double"); 
                      return xd; 
               } 
           }
```

```
 else if(valueA.typename()!=valueB.typename()) 
\{if ((valueA.typename()!="String")&&(valueB.typename()!="String")) 
      { 
                                         if(valueA.typename()=="Integer") 
             { 
                    d1 =((DevilInteger)valueA).getValue(); 
             } else { 
                    d1 =((DevilDouble)valueA).getValue(); 
             } 
                                         if(valueB.typename()=="Integer") 
             { 
                    d2 =((DevilInteger)valueB).getValue(); 
             } else { 
                    d2 =((DevilDouble)valueB).getValue(); 
             } 
             double retval = d1 / d2;
                                          xd = new DevilDouble(retval); 
             xd.setType("Double"); 
             return xd; 
      } 
 } else { 
     System.out.println("Compiler error Mismathced data types\n"); 
     }
```

```
catch(Exception ex)
```

```
 { 
             System.out.println("\nException occurred in Interpreter PLUS"+ex); 
             ex.printStackTrace(); 
         } 
     return null; 
 } 
 /** 
  * 
.* @param a 
. * @param b 
. * @return 
  */ 
 public DevilDataType star(DevilDataType a, DevilDataType b){ 
     String returnString = new String(); 
     DevilString init_str = new DevilString(""); 
     DevilString xs = null;
     DevilInteger xi = null;
     DevilDouble xd = null;
     String s1 = new String(), s2 = new String();
     double d1 = 0, d2 = 0, returnDouble;
     int i1 = 0, i2 = 0, returnInt;
     boolean var1 = false, var2 = false;
     try { 
         DevilDataType valueA =null; 
        DevilDataType valueB =null;
         String varNameA = null; 
        String typeA = null;
         String varNameB = null;
```
String type $B = null$ ;

```
valueA = getDevilData(a);valueB = getDevilData(b);
```

```
if (valueA.typename() == null && valueB.typename() == null) // empty str + empty str = empty str,
so we simply return a 
              { //System.out.println("<PLUS> returning "); 
                  return a; 
               } 
          if (valueA.typename() == valueB.typename()){
              if(valueA.typename() == "Integer"){ 
                      returnInt = ((DevilInteger)valueA).getValue()* ((DevilInteger)valueB).getValue(); 
                      xi = new Devillnteger(returnInt);xi.setType("Integer"); 
                  return xi; 
               } 
              else if(valueB.typename() == "Double"){ 
                                        returnDouble = ((DevilDouble)valueA).getValue()* 
((DevilDouble)valueB).getValue(); 
                      xd = new DevilDouble(returnDouble); 
                      xd.setType("Double"); 
                      return xd; 
               } 
           } 
          else if(valueA.typename()!=valueB.typename()) 
         \{if ((valueA.typename()!="String")&&(valueB.typename()!="String")) 
               {
```

```
if(valueA.typename()=="Integer") 
               \{d1 =((DevilInteger)valueA).getValue(); 
               } else { 
                                        d1 =((DevilDouble)valueA).getValue(); 
               } 
               if(valueB.typename()=="Integer") 
               { 
                                        d2 =((DevilInteger)valueB).getValue(); 
               } else { 
                                        d2 =((DevilDouble)valueB).getValue(); 
               } 
               double retval = d1 * d2;
               xd = new DevilDouble(retval); 
               xd.setType("Double"); 
               return xd; 
        } 
   } else { 
       System.out.println("Compiler error Mismathced data types\n"); 
        } 
catch(Exception ex) 
                         System.out.println("\nException occurred in Interpreter PLUS"+ex); 
       ex.printStackTrace();
```
{

```
return null;
```

```
 } 
 /** 
  * 
.* @param a
```

```
. * @param b
```
. \* @return

\*/

 public DevilDataType modulus(DevilDataType a, DevilDataType b){ DevilInteger  $xi = null$ ; DevilDouble  $xd = null$ ; double  $d1 = 0$ ,  $d2 = 0$ , returnDouble; int i1 = 0, i2 = 0, returnInt; boolean var $1 =$  false, var $2 =$  false;

try {

 DevilDataType valueA =null; DevilDataType valueB =null; String varNameA = null; String type $A = null$ ; String varNameB = null; String type $B = null$ ;  $valueA = getDevilData(a);$ 

 $valueB = getDevilData(b);$ 

if (valueA.typename() == null && valueB.typename() == null) // empty str + empty str = empty str, so we simply return a

```
{ //System.out.println("<PLUS> returning "); 
                  return a; 
               } 
          if (valueA.typename() == valueB.typename()){
              if(valueA.typename() == "Integer"){ 
                      returnInt = ((DevilInteger)valueA).getValue()% ((DevilInteger)valueB).getValue(); 
                      xi = new Devillnteger(returnInt);xi.setType("Integer"); 
                  return xi; 
               } 
              else if(valueB.typename() == "Double"){ 
                                        returnDouble = ((DevilDouble)valueA).getValue()% 
((DevilDouble)valueB).getValue(); 
                      xd = new DevilDouble(returnDouble); 
                      xd.setType("Double"); 
                      return xd; 
               } 
           } 
 else if(valueA.typename()!=valueB.typename()) 
        { 
            if ((valueA.typename()!="String")&&(valueB.typename()!="String")) 
            { 
                                                 if(valueA.typename()=="Integer") 
                    { 
                           d1 =((DevilInteger)valueA).getValue(); 
                    } else { 
                           d1 =((DevilDouble)valueA).getValue(); 
                    } 
                                                  if(valueB.typename()=="Integer")
```

```
{ 
                            d2 =((DevilInteger)valueB).getValue(); 
                    } else { 
                            d2 =((DevilDouble)valueB).getValue(); 
                    } 
                    double retval = d1 \% d2;
                                                     xd = new DevilDouble(retval); 
                    xd.setType("Double"); 
                    return xd; 
            } 
        } else { 
            System.out.println("Compiler error Mismathced data types\n"); 
             } 
     } 
    catch(Exception ex) 
         { 
            System.out.println("\nException occurred in Interpreter PLUS"+ex); 
            ex.printStackTrace(); 
        } 
    return null; 
 /** 
 .* @param a 
 . * @return
```
\*

```
 */ 
 public DevilDataType lincrement(DevilDataType a){ 
     // check if a is in the symbol table 
     DevilDataType valueA =null; 
     valueA = getDevilData(a);if (valueA.typename() == "Integer"){ 
                //set the value of a, but use the old value in the expression 
                                              int aux = ((DevilInteger)valueA).getValue();
                aux++; 
                ((DevilInteger)valueA).setValue(aux); 
                return valueA; 
            } 
            //TODO we have to check if we can do this on doubles too 
            else{ 
            if(a.typename() == "Double"){
                //set the value of a, but use the old value in the expression 
                                           double aux = ((DevilDouble) valueA).getValue();aux = aux++; ((DevilDouble)valueA).setValue(aux); 
 return valueA; 
               } 
         else 
              System.err.println("This operator can't be aplied on this type"); 
         } 
            return null; 
   } 
   /** 
    * 
 .* @param a
```

```
. * @return 
    */ 
   public DevilDataType inc_stat(DevilDataType a){ 
       if(!(a instanceof DevilVariable)){ 
           System.err.println("ERROR: You can't apply this operator on a costant."); 
       } 
              for (int j= 0; j<symbolTable.size();j++){
                           if (((SymbolTableElement) symbolTable.get(j)).getName().equals(((DevilVariable) 
a).getVarName())){ 
              if (((SymbolTableElement) symbolTable.get(j)).getValue() instanceof DevilInteger){ 
                  int aux = ((DevilInteger)((SymbolTableElement) 
symbolTable.get(j)).getValue()).getValue(); 
                  ((DevilInteger)((SymbolTableElement) symbolTable.get(j)).getValue()).setValue(aux + 
1); 
                  return a; 
               }//end if 
               if (((SymbolTableElement) symbolTable.get(j)).getValue() instanceof DevilDouble){ 
                 DevilDouble xd = new DevilDouble(1); xd.setType("Double"); 
                  return assignplus(a,xd); 
               }//end if 
              if (((SymbolTableElement) symbolTable.get(j)).getValue() instanceof DevilString){ 
                                System.err.println("ERROR: You can't apply this operator on a string."); 
               } 
           }//end if 
       }//end for 
       return null;
```
/\*\*

\*

.\* @param a

```
. * @return
```
\*/

```
 public DevilDataType ldecrement(DevilDataType a){ 
      // check if a is in the symbol table 
      DevilDataType valueA =null; 
      valueA = getDevilData(a);if (valueA.typename() == "Integer"){
                  //set the value of a, but use the old value in the expression 
                  int aux = ((DevilInteger)valueA).getValue(); 
                  aux--; 
                  ((DevilInteger)valueA).setValue(aux); 
                  return valueA; 
              } 
              //TODO we have to check if we can do this on doubles too 
              else{ 
              if(a.typename() == "Double") //set the value of a, but use the old value in the expression 
                  double aux = ((DevilDouble)valueA).getValue(); 
aux = aux-;
```
((DevilDouble)valueA).setValue(aux);

return valueA;

else

}

System.err.println("This operator can't be aplied on this type");

return null;

```
 public DevilDataType rincrement(DevilDataType a){ 
// check if a is in the symbol table 
       DevilDataType valueA =null; 
       valueA = getDevilData(a);if (valueA.typename() == "Integer"){ 
                  //set the value of a, but use the old value in the expression 
                  int aux = ((DevilInteger)valueA).getValue(); 
                  aux++; 
                                                  ((DevilInteger)valueA).setValue(aux); 
                  return valueA; 
               } 
               //TODO we have to check if we can do this on doubles too 
               else{ 
               if(a.typename() == "Double") //set the value of a, but use the old value in the expression 
                  double aux = ((DevilDouble)valueA).getValue(); 
                 aux = aux++; ((DevilDouble)valueA).setValue(aux); 
                  return valueA; 
                } 
         else 
              System.err.println("This operator can't be aplied on this type");
```
return null;

}

```
 /**
```

```
 *
```

```
.* @param a
```

```
. * @return
```

```
 */
```

```
 public DevilDataType rdecrement(DevilDataType a){ 
      // check if a is in the symbol table 
      DevilDataType valueA =null; 
       valueA = getDevilData(a);if (valueA.typename() == "Integer"){
                  //set the value of a, but use the old value in the expression 
                  int aux = ((DevilInteger)valueA).getValue(); 
                  aux--; 
                                                  ((DevilInteger)valueA).setValue(aux); 
                  return valueA; 
               } 
              //TODO we have to check if we can do this on doubles too 
              else{ 
              if(a.typename() == "Double") //set the value of a, but use the old value in the expression 
                  double aux = ((DevilDouble)valueA).getValue(); 
                 aux = aux-;
                                                 ((DevilDouble)valueA).setValue(aux); 
 return valueA; 
               } 
        else 
              System.err.println("This operator can't be aplied on this type"); 
        } 
            return null;
```

```
 } 
    /** 
    * 
  .* @param a 
  . * @return 
    */ 
   public DevilDataType dec_stat(DevilDataType a){ 
       if(!(a instanceof DevilVariable)){ 
           System.err.println("ERROR: You can't apply this operator on a constant."); 
       } 
       for (int j= 0; j<symbolTable.size();j++){
                           if (((SymbolTableElement) symbolTable.get(j)).getName().equals(((DevilVariable) 
a).getVarName())){ 
               if (((SymbolTableElement) symbolTable.get(j)).getValue() instanceof DevilInteger){ 
                  int aux = ((DevilInteger)((SymbolTableElement) 
symbolTable.get(j)).getValue()).getValue(); 
                  ((DevilInteger)((SymbolTableElement) symbolTable.get(j)).getValue()).setValue(aux - 
1); 
                  return a; 
               } //end if
```
if (((SymbolTableElement) symbolTable.get(j)).getValue() instanceof DevilDouble){ DevilDouble  $xd = new DevilDouble(1);$  xd.setType("Double"); return assignminus(a,xd);

} //end if

if (((SymbolTableElement) symbolTable.get(j)).getValue() instanceof DevilString){ System.err.println("ERROR: You can't apply this operator on a string.");

```
} 
            } //end if 
       } //end for 
       return null; 
   } 
   /** 
   \ast.* @param a 
 . * @param b 
-
. * @return
```
\*/

```
 public DevilDataType equals(DevilDataType a, DevilDataType b){ 
    boolean returnVal = false;
    DevilString xs = null;DevilInteger xi = null;
    DevilDouble xd = null;
    String s1 = new String(), s2 = new String();
    double d1 = 0, d2 = 0;
    int i1 = 0, i2 = 0, returnInt;
    boolean var1 = false, var2 = false;
```
try {

```
 DevilDataType valueA =null; 
       DevilDataType valueB =null; 
       String varNameA = null; 
      String typeA = null; String varNameB = null;
String typeB = null;
```

```
valueA = getDevilData(a);valueB = getDevilData(b);
```

```
 if(valueA.typename() == "String"){ 
        s1 = ((DevilString)valueA).getValue();
    } 
    if(valueB.typename() == "String"){ 
        s2 = ((DevilString)valueB).getValue();
    } 
   if(valueA.typename() == "Integer"){
        i1 = ((DevilInteger)valueA).getValue();
    } 
if(valueB.typename() == "Integer"){ 
        i2 = ((DevilInteger)valueB).getValue();
 } 
    if(valueA.typename() == "Double"){ 
        d1 = ((DevilDouble)valueA).getValue();
    } 
if(valueB.typename() == "Double"){ 
        d2 = ((DevilDouble)valueB).getValue();
 } 
   if(valueA.typename() == valueB.typename())if(valueA.typename() == "String"){ 
                returnVal = s1.equals(s2);} 
        if(valueA.typename() == "Integer"){ 
                returnVal = i1 == i2;
   } 
        if(valueA.typename() == "Double"){ 
                returnVal = d1 == d2;
        }
```

```
 } 
   if(valueA.typename() != valueB.typename()){ 
       if(valueA.typename() == "Double" && valueB.typename() == "Integer"){ 
       returnVal = d1 == i2;
       } 
       if(valueA.typename() == "Integer" && valueB.typename() == "Integer"){ 
       returnVal = i1 == d2;
       } 
   } 
      if (returnVal){ 
               xi = new Devillnteger(1);xi.setType("Integer"); 
               return xi; 
      } 
      else { 
               xi = new Devillnteger(0);xi.setType("Integer"); 
               return xi; 
       } 
} 
catch(Exception ex) 
  \{System.out.println("\nException occurred in Interpreter PLUS"+ex); 
       ex.printStackTrace(); 
                                           System.err.println("ERROR:Type mismatch"); 
      return null; 
  /**
```
\*

```
.* @param a 
. * @param b 
. * @return 
  */
```

```
 public DevilDataType ge(DevilDataType a, DevilDataType b){ 
    boolean returnVal = false;
    DevilString xs = null;DevilInteger xi = null;
    DevilDouble xd = null;String s1 = new String(), s2 = new String();
    double d1 = 0, d2 = 0;
    int i1 = 0, i2 = 0, returnInt;
    boolean var1 = false, var2 = false;
    try { 
        DevilDataType valueA =null; 
        DevilDataType valueB =null; 
        String varNameA = null; 
       String typeA = null;
        String varNameB = null; 
       String typeB = null;
       valueA = getDevilData(a);valueB = getDevilData(b); if(valueA.typename() == "String"){ 
            s1 = ((DevilString)valueA).getValue();
        } 
        if(valueB.typename() == "String"){ 
            s2 = ((DevilString)valueB).getValue();
```

```
 } 
          if(valueA.typename() == "Integer"){ 
              i1 = ((DevilInteger)valueA).getValue();
           } 
     if(valueB.typename() == "Integer"){ 
              i2 = ((DevilInteger)valueB).getValue(); 
        } 
          if(valueA.typename() == "Double"){ 
              d1 = ((DevilDouble)valueA).getValue();
          } 
     if(valueB.typename() == "Double"){ 
              d2 = ((DevilDouble)valueB).getValue();
        } 
          if(valueA.typename() == valueB.typename())if(valueA.typename() == "String"){ 
                     returnVal = s1.equals(s2);} 
              if(valueA.typename() == "Integer")returnVal = i1 >= i2;
         } 
              if(valueA.typename() == "Double"){ 
                     returnVal = d1 >= d2;
              } 
                      } 
          if(valueA.typename() != valueB.typename()){ 
if(valueA.typename() == "Double" && valueB.typename() == "Integer"){
            returnVal = d1 >= i2;
             } 
            if(valueA.typename() == "Integer" && valueB.typename() == "Double"){
```

```
returnVal = i1 >= d2;
            } 
         } 
            if (returnVal){ 
                    xi = new Devillnteger(1);xi.setType("Integer"); 
                    return xi; 
             } 
            else { 
                    xi = new Devillnteger(0);xi.setType("Integer"); 
                    return xi; 
            } 
     } 
     catch(Exception ex) 
         { 
            System.out.println("\nException occurred in Interpreter PLUS"+ex); 
            ex.printStackTrace(); 
        } 
     System.err.println("ERROR:Type mismatch"); 
     return null; 
 /** 
 * 
 .* @param a 
 . * @param b 
-
. * @return
```
 \*/ public DevilDataType ls(DevilDataType a, DevilDataType b){ boolean return $Val = false$ ; DevilString  $xs = null;$ DevilInteger  $xi = null$ ; DevilDouble  $xd = null$ ; String  $s1$  = new String(),  $s2$  = new String(); double  $d1 = 0$ ,  $d2 = 0$ ; int i1 = 0, i2 = 0, returnInt; boolean var $1 = false$ , var $2 = false$ ; try { DevilDataType valueA =null; DevilDataType valueB =null; String varNameA = null; String type $A = null$ ; String varNameB = null; String type $B = null$ ; value $A = getDevilData(a);$  $valueB = getDevilData(b);$  if(valueA.typename() == "String"){  $s1 = ($ (DevilString)valueA).getValue(); } if(valueB.typename() == "String"){  $s2 = ($ (DevilString)valueB).getValue(); } if(valueA.typename() == "Integer"){  $i1 = ($ (DevilInteger)valueA).getValue(); }

```
if(valueB.typename() == "Integer"){ 
        i2 = ((DevilInteger)valueB).getValue();
  } 
     if(valueA.typename() == "Double"){ 
        d1 = ((DevilDouble)valueA).getValue();
     } 
if(valueB.typename() == "Double"){ 
        d2 = ((DevilDouble)valueB).getValue();
  } 
    if(valueA.typename() == valueB.typename())if(valueA.typename() == "String"){ 
                returnVal = !(s1.equals(s2));} 
        if(valueA.typename() == "Integer"){ 
                returnVal = i1 < i2;
    } 
        if(valueA.typename() == "Double"){
                returnVal = d1 < d2;
         } 
                } 
     if(valueA.typename() != valueB.typename()){ 
        if(valueA.typename() == "Double" && valueB.typename() == "Integer"){ 
        returnVal = d1 < i2;
         } 
        if(valueA.typename() == "Integer" && valueB.typename() == "Double"){ 
        returnVal = i1 < d2;
         } 
     }
```

```
if (returnVal){ 
                    xi = new Devillnteger(1);xi.setType("Integer"); 
                    return xi; 
             } 
            else { 
                    xi = new Devillnteger(0);xi.setType("Integer"); 
                    return xi; 
             } 
     } 
     catch(Exception ex) 
         { 
            System.out.println("\nException occurred in Interpreter PLUS"+ex); 
            ex.printStackTrace(); 
         } 
     System.err.println("ERROR:Type mismatch"); 
     return null; 
 } 
 /** 
 * 
-
.* @param a 
 . * @param b 
-
. * @return 
 */ 
 public DevilDataType le(DevilDataType a, DevilDataType b){ 
     boolean returnVal = false; DevilString xs = null;
DevilInteger xi = null;
```
DevilDouble  $xd = null$ ; String  $s1$  = new String(),  $s2$  = new String(); double  $d1 = 0$ ,  $d2 = 0$ ; int i1 = 0, i2 = 0, returnInt; boolean var1 = false, var2 = false;

try {

```
 DevilDataType valueA =null; 
    DevilDataType valueB =null; 
    String varNameA = null; 
   String typeA = null;
    String varNameB = null; 
   String typeB = null;
   valueA = getDevilData(a);valueB = getDevilData(b); if(valueA.typename() == "String"){ 
        s1 = ((\text{DevilString})valueA).getValue();
    } 
   if(valueB.typename() == "String")s2 = ((DevilString)valueB).getValue();
    } 
   if(valueA.typename() == "Integer"){
        i1 = ((DevilInteger)valueA).getValue();
    } 
if(valueB.typename() == "Integer"){ 
        i2 = ((DevilInteger)valueB).getValue();
 } 
    if(valueA.typename() == "Double"){ 
        d1 = ((DevilDouble)valueA).getValue();
```

```
 } 
if(valueB.typename() == "Double"){ 
        d2 = ((DevilDouble)valueB).getValue();
 } 
    if(valueA.typename() == valueB.typename()){ 
        if(valueA.typename() == "String"){ 
                returnVal = s1.equals(s2);
        } 
        if(valueA.typename() == "Integer"){ 
                returnVal = i1 \le i2;
   } 
        if(valueA.typename() == "Double"){ 
               returnVal = d1 \le d2;
       } 
                } 
    if(valueA.typename() != valueB.typename()){ 
        if(valueA.typename() == "Double" && valueB.typename() == "Integer"){
        returnVal = d1 \le i2;
        } 
        if(valueA.typename() == "Integer" && valueB.typename() == "Double"){
        returnVal = i1 \leq d2;
        } 
     } 
       if (returnVal){ 
                xi = new Devillnteger(1);xi.setType("Integer");
```
return xi;

```
} 
             else { 
                    xi = new Devillnteger(0);xi.setType("Integer"); 
                    return xi; 
             } 
     } 
     catch(Exception ex) 
         { 
             System.out.println("\nException occurred in Interpreter PLUS"+ex); 
             ex.printStackTrace(); 
         } 
     System.err.println("ERROR:Type mismatch"); 
     return null; 
 /** 
  * 
.* @param a 
. * @param b 
. * @return 
  */ 
 public DevilDataType gt(DevilDataType a, DevilDataType b){ 
     boolean returnVal = false;
     DevilString xs = null;DevilInteger xi = null;
     DevilDouble xd = null;
     String s1 = new String(), s2 = new String();
     double d1 = 0, d2 = 0;
```
int i1 = 0, i2 = 0, returnInt; boolean var1 = false, var2 = false;

try { DevilDataType valueA =null; DevilDataType valueB =null; String varNameA = null; String type $A = null$ ; String varNameB = null; String type $B = null$ ; value $A = getDevilData(a);$  $valueB = getDevilData(b);$  $if(valueA.typename() == "String")$  $s1 = ($ (DevilString)valueA).getValue(); } if(valueB.typename() == "String"){  $s2 = ($ (DevilString)valueB).getValue(); } if(valueA.typename() == "Integer"){  $i1 = ($ (DevilInteger)valueA).getValue(); } if(valueB.typename() == "Integer"){ i2 = ((DevilInteger)valueB).getValue(); } if(valueA.typename() == "Double"){  $d1 = ($ (DevilDouble)valueA).getValue(); } if(valueB.typename() == "Double"){  $d2 = ($ (DevilDouble)valueB).getValue();

```
 } 
 if(valueA.typename() == valueB.typename()){ 
            if(valueA.typename() == "String"){ 
                   returnVal = !(s1.equals(s2));} 
            if(valueA.typename() == "Integer"){ 
                   returnVal = i1 > i2;
       } 
            if(valueA.typename() == "Double"){ 
                   returnVal = d1 > d2;
            } 
                    } 
        if(valueA.typename() != valueB.typename()){ 
            if(valueA.typename() == "Double" && valueB.typename() == "Integer"){ 
            returnVal = d1 > i2;
             } 
            if(valueA.typename() == "Integer" && valueB.typename() == "Double"){
            returnVal = i1 > d2;
             } 
        } 
            if (returnVal){ 
                   xi = new Devillnteger(1);xi.setType("Integer"); 
                   return xi; 
             } 
            else { 
                   xi = new Devillnteger(0);xi.setType("Integer"); 
                   return xi;
```

```
} 
     } 
    catch(Exception ex) 
        { 
            System.out.println("\nException occurred in Interpreter PLUS"+ex); 
            ex.printStackTrace(); 
        } 
    System.err.println("ERROR:Type mismatch"); 
    return null; 
} 
 /** 
\ast*/ 
 public DevilDataType note(DevilDataType a, DevilDataType b){ 
    boolean returnVal = false;
    DevilString xs = null;
    DevilInteger xi = null;
    DevilDouble xd = null;
    String s1 = new String(), s2 = new String();
    double d1 = 0, d2 = 0;
    int i1 = 0, i2 = 0, returnInt;
    boolean var1 = false, var2 = false;
    try { 
        DevilDataType valueA =null; 
        DevilDataType valueB =null; 
        String varNameA = null;
```
String type $A = null$ ; String varName $B = null$ ;

```
String typeB = null;
   valueA = getDevilData(a);valueB = getDevilData(b); if(valueA.typename() == "String"){ 
        s1 = ((\text{DevilString})valueA).getValue();
    } 
    if(valueB.typename() == "String"){ 
        s2 = ((DevilString)valueB).getValue();
    } 
   if(valueA.typename() == "Integer")i1 = ((DevilInteger)valueA).getValue();
    } 
if(valueB.typename() == "Integer"){ 
        i2 = ((DevilInteger)valueB).getValue();
 } 
    if(valueA.typename() == "Double"){ 
        d1 = ((DevilDouble)valueA).getValue();
     } 
if(valueB.typename() == "Double"){ 
        d2 = ((DevilDouble)valueB).getValue();
 } 
   if(valueA.typename() == valueB.typename())if(valueA.typename() == "String"){ 
               returnVal = !(s1.equals(s2));} 
        if(valueA.typename() == "Integer")returnVal = i1!= i2;
   } 
        if(valueA.typename() == "Double"){
```

```
returnVal = d1 > d2;
       } 
                } 
    if(valueA.typename() != valueB.typename()){ 
        if(valueA.typename() == "Double" && valueB.typename() == "Integer"){ 
        returnVal = d1 != i2;
        } 
        if(valueA.typename() == "Integer" && valueB.typename() == "Double"){ 
        returnVal = i1!= d2;
        } 
     } 
       if (returnVal){ 
                xi = new Devillnteger(1);xi.setType("Integer"); 
                return xi; 
       } 
       else { 
                xi = new Devillnteger(0);xi.setType("Integer"); 
                return xi; 
       } 
  } 
 catch(Exception ex) 
    { 
        System.out.println("\nException occurred in Interpreter PLUS"+ex); 
        ex.printStackTrace(); 
     } 
System.err.println("ERROR:Type mismatch");
```

```
return null; 
    } 
   /** 
    * 
  .* @param a 
  . * @return 
    */ 
   public DevilDataType logicalnot(DevilDataType a) { 
       DevilInteger xi = null;
       int val_a, val_b; 
       if (a instanceof DevilInteger){ 
           val_a = ((DevilInteger)a).getValue(); 
          if \text{(val}_a == 1)xi = new Devillnteger(0);xi.setType("Integer"); 
               return xi; 
           } 
           else { 
               xi = new Devillnteger(1);xi.setType("Integer"); 
               return xi; 
           } 
        } 
       else if (a instanceof DevilVariable) 
          for (int j= 0; j<symbolTable.size();j++){
               if (((SymbolTableElement) symbolTable.get(j)).getName().equals(((DevilVariable) 
a).getVarName())){ 
                   a.setType(((SymbolTableElement)symbolTable.get(j)).getType());
```

```
if (atypename() == "Integer")val_a =((DevilInteger)((SymbolTableElement)symbolTable.get(j)).getValue()).getValue(); 
                       if \text{(val}_a == 0)xi = new Devillnteger(1); xi.setType("Integer"); 
                           return xi; 
                       } 
                       else{ 
                          xi = new Devillnteger(0); xi.setType("Integer"); 
                           return xi; 
                       } 
                   } 
                                          else throw new DevilException("Not the correct type"); 
                } 
           } 
       return null; 
    } 
   /** 
    * 
  .* @param a 
  . * @param b 
  . * @return 
    */ 
   public DevilDataType and(DevilDataType a, DevilDataType b) {
```

```
DevilInteger xi = null;
```

```
int val_a, val_b; if (a instanceof DevilInteger){ 
          val_a = ((DevilInteger)a).getValue();
          if (val a == 0){
               xi = new Devillnteger(0);xi.setType("Integer"); 
               return xi; 
           } 
        } 
       else if (a instanceof DevilVariable) 
          for (int j= 0; j<symbolTable.size();j++){
               if (((SymbolTableElement) symbolTable.get(j)).getName().equals(((DevilVariable) 
a).getVarName())){ 
                  a.setType(((SymbolTableElement)symbolTable.get(j)).getType()); 
                 if (a.typename() == "Integer")val_a =((DevilInteger)((SymbolTableElement)symbolTable.get(j)).getValue()).getValue(); 
                      if \text{(val}_a == 0)xi = new Devillnteger(0); xi.setType("Integer"); 
                          return xi; 
                       } 
                   } 
                                         else throw new DevilException("Not the correct type"); 
                } 
           } 
       if (b instanceof DevilInteger){ 
          val_b = ((Devillnteger)b).getValue();if \text{(val_b == 0)}xi = new Devillnteger(0);
```

```
xi.setType("Integer"); 
               return xi; 
           } 
        } 
       else if (b instanceof DevilVariable) 
          for (int j= 0; j<symbolTable.size();j++){
               if (((SymbolTableElement) symbolTable.get(j)).getName().equals(((DevilVariable) 
b).getVarName())){ 
                  b.setType(((SymbolTableElement)symbolTable.get(j)).getType()); 
                 if (b.typename() == "Integer")val b =((DevilInteger)((SymbolTableElement)symbolTable.get(j)).getValue()).getValue(); 
                      if \text{(val_b == 0)}xi = new Devillnteger(0); xi.setType("Integer"); 
                          return xi; 
                       } 
                   } 
                                         else throw new DevilException("Not the correct type"); 
                } 
           } 
       xi = new Devillnteger(1);xi.setType("Integer"); 
       return xi; 
    } 
   /** 
    * 
  .* @param a 
  . * @param b
```

```
. * @return 
    */ 
   public DevilDataType or(DevilDataType a, DevilDataType b) { 
       DevilInteger xi = null;
       int val_a, val_b; 
       if (a instanceof DevilInteger){ 
          val_a = ((Devillnteger)a).getValue();if \text{(val}_a == 1)xi = new Devillnteger(1);xi.setType("Integer"); 
               return xi; 
           } 
       } 
       else if (a instanceof DevilVariable) 
          for (int j= 0; j<symbolTable.size();j++){
               if (((SymbolTableElement) symbolTable.get(j)).getName().equals(((DevilVariable) 
a).getVarName())){ 
                  a.setType(((SymbolTableElement)symbolTable.get(j)).getType()); 
                 if (a.typename() == "Integer"\{vala =((DevilInteger)((SymbolTableElement)symbolTable.get(j)).getValue()).getValue(); 
                      if \text{(val}_a == 1)xi = new Devillnteger(1); xi.setType("Integer"); 
                          return xi; 
                       } 
                   }
```
else throw new DevilException("Not the correct type");
```
} 
           } 
       if (b instanceof DevilInteger){ 
           val_b = ((DevilInteger)b).getValue(); 
          if \text{(val_b == 1)}xi = new Devillnteger(1);xi.setType("Integer"); 
               return xi; 
           } 
        } 
       else if (b instanceof DevilVariable) 
          for (int j= 0; j<symbolTable.size();j++){
               if (((SymbolTableElement) symbolTable.get(j)).getName().equals(((DevilVariable) 
b).getVarName())){ 
                   b.setType(((SymbolTableElement)symbolTable.get(j)).getType()); 
                  if (b.typename() == "Integer")val b =((DevilInteger)((SymbolTableElement)symbolTable.get(j)).getValue()).getValue(); 
                       if \text{(val_b == 1)}xi = new Devillnteger(1); xi.setType("Integer"); 
                          return xi; 
                        } 
                   } 
                                          else throw new DevilException("Not the correct type"); 
                } 
           }
```

```
xi = new Devillnteger(0);xi.setType("Integer"); 
return xi;
```
 /\*\* \* .\* @param s . \* @return

## \*/

```
 public DevilDataType getNumber(String s) { 
    String type=""; 
    int aux=100; 
    double aux1=0.0; 
    // System.out.println("Got String DevilDataType: getNumber"+s); 
    try{ 
       aux = Integer.parseInt(s); type = "Integer"; 
     }catch (NumberFormatException e1){ 
        //System.out.println("It is not a integer"+e1); 
                                    System.out.println(" e1 -> DevilInterpreter.getNumber"+e1 ); 
       // e1.printStackTrace(); 
        try { 
            aux1 = Double.parseDouble(s);type = "Double"; 
        }catch (NumberFormatException e2){ 
                                    System.out.println(" e2 -> DevilInterpreter.getNumber"+e2 ); 
            //e2.printStackTrace(); 
        }
```

```
} 
    // System.out.println("DevilDataType: type"+type+" val "+aux); 
    if (type.equals("Integer")){ 
        //System.out.println(Integer.parseInt(s)); 
        //System.out.println("DevilDataType -Creating DevilInteger"); 
       DevilInteger devilInteger= new DevilInteger(Integer.parseInt(s));
        devilInteger.setType("Integer"); 
        //System.out.println("DevilDataType -DevilInteger"+aux); 
        return devilInteger; 
     } 
    if (type.equals("Double")){ 
        //System.out.println(Double.parseDouble(s)); 
       DevilDouble devilDouble= new DevilDouble(Double.parseDouble(s));
        devilDouble.setType("Double"); 
        //System.out.println("DevilDataType -DevilDouble"+aux1); 
        return devilDouble; 
     } 
    return null; 
 /** 
 * 
 .* @param s 
 . * @return 
 */ 
 public DevilDataType getVariable(String s) { 
    DevilVariable var = new DevilVariable(s);
     return var;
```

```
 }
```

```
 /** 
  * 
 .* @param s 
 . * @return 
    */ 
   public DevilDataType getString(String s) { 
       DevilString xs = new DevilString(s);xs.setType("String"); 
       return xs; 
  } 
   /** 
    * 
  \ast */ 
   public void println(){ 
       System.out.println(); 
   } 
   /** 
    * 
 .* @param b 
 . * @return 
    */ 
   public boolean getForCondition(DevilDataType b){ 
       int val = 0;
       DevilInteger xi = null;
```
if (b instanceof DevilInteger){

}

val = ((DevilInteger)b).getValue();

```
if (val==1) return true; 
       return false; 
    } 
public boolean writeToFile(String a) 
{ 
       FileOutputStream ostream = null; 
       try { 
       ostream = new FileOutputStream("devil.sh",firsttime); 
       if(firsttime==false) 
        { 
               first time = true;} 
       PrintWriter pw = new PrintWriter(ostream); 
        pw.println(a); 
       pw.close(); 
       ostream.close(); 
        } catch(Exception ex) 
        { 
               ex.printStackTrace(); 
               return false; 
        } 
       return true; 
} 
public void block(DevilDataType param) 
{ 
       int value; 
        String varName="";
```

```
//FileOutputStream ostream = null; 
       boolean searchtable=false; 
       boolean notfound = true;StringBuffer blockString= new StringBuffer(); 
       System.out.println(" inside block function typename and obj "+param.typename()+" "+param); 
       try { 
//ostream = new FileOutputStream("devil.sh",firsttime); 
       //if(firsttime==false) 
       \mathcal{U}\{\frac{1}{\pi} first time = true;
       / \! / \! ///PrintWriter pw = new PrintWriter(ostream); 
       if( param instanceof DevilVariable) 
        { 
               varName = ((DevilVariable)param).getVarName(); 
               searchtable = true;} 
       //String varName = ((DevilVariable) param).getVarName();//System.out.println("\n\n\t\t <INTERPRETER> printOut\n\n"); 
       if(param.typename() == "array")
```

```
{ 
// System.out.println("I got here searching \n"+varName+" size "+symbolTable.size()); 
       for (int i = 0; i<symbolTable.size();i++){
```

```
if (((SymbolTableElement) symbolTable.get(i)).getName().equals(varName)){ 
notfound = false;
```

```
SymbolTableElement ste = (SymbolTableElement)symbolTable.get(i);
```

```
DevilDataType dtp1 = ste.getValue();
                      HashMap v = ((\text{HashMap})\text{dtp1.getObj}());Vector vb = (Vector) param.getObj();DevilDataType dtp = (DevilDataType)vb.firstElement(); 
                      value = ((Devillnteger) dtp).getValue();value = ((Devillnteger) dtp).getValue();DevilDataType dd = ((DevilDataType)v.get(new Integer(value)));if (dd,typename() == "String") System.out.println("Nowblocking the ip: 
"+((DevilString)(param)).getValue()+"-."); 
                                blockString.append("iptables -I INPUT -s "); 
                                blockString.append(((DevilString)(param)).getValue()); 
                                                    blockString.append("-j DROP"); 
                      } 
                      else if (dd.typename() == "Integer"){ 
                              System.out.println("So the final output is \Rightarrow ="+((DevilInteger)v.get(new
Integer(value))).getValue()); 
                              blockString.append(" ="+((DevilInteger)v.get(new 
Integer(value))).getValue()); 
                       } 
                      else if (dd.typename() == "Double"){ 
                              System.out.println("So the final output is => 
="+((DevilDouble)v.get(new Integer(value))).getValue()); 
                              blockString.append(" ="+((DevilDouble)v.get(new
```
} if(notfound==true)

System.out.println("DEVIL COMPILER GENERATED ERROR Not found \n"+varName +" Looks like used directly");

); } }

 $lue()$ 

## ))).getVa

r(value

Intege

```
} 
else if (param.typename() == "String"){
```

```
 System.out.println("Nowblocking the ip: "+((DevilString)(param)).getValue()+"-.");
```

```
 blockString.append("iptables -I INPUT -s ");
```
blockString.append(((DevilString)(param)).getValue());

```
 blockString.append(" -j DROP");
```

```
} 
else if (param.typename() == "Integer"){
```

```
System.out.println("So the final output in block is \Rightarrow ="+((DevilInteger)(param)).getValue());
 blockString.append(((DevilInteger)(param)).getValue());
```

```
} 
else if (param.typename() == "Double"){
```
System.out.println("So the final output in block is  $\Rightarrow$  ="+((DevilDouble)(param)).getValue());

```
 blockString.append(((DevilDouble)(param)).getValue());
```

```
} else if (param.typename()==null) {
```

```
for (int i = 0; i<symbolTable.size();i++){
```

```
if (((SymbolTableElement) symbolTable.get(i)).getName().equals(varName)){ 
                  //System.out.println(varName); 
                              if (((SymbolTableElement) symbolTable.get(i)).getType() == "Integer")//System.out.println("Integer"); 
                     if (((SymbolTableElement) symbolTable.get(i)).getValue() instanceof 
DevilInteger){ 
                       // DevilInteger dataType = new
DevilInteger((DevilInteger)((SymbolTableElement) symbolTable.get(i)).getValue()); 
                        DevilDataType dtp =(DevilDataType)((SymbolTableElement)symbolTable.get(i)).getValue();
                         System.out.print("found in the symbol table object"+dtp); 
                                             System.out.print("found in the symbol table 
value"+((DevilInteger)dtp).getValue()); 
                         blockString.append(" = "+((DevilInteger)dtp).getValue()); 
                                       // System.out.print(((DevilInteger)dataType).getValue()); 
                      } 
                  } 
                 else if (((SymbolTableElement) symbolTable.get(i)).getType() == "Double")if (((SymbolTableElement) symbolTable.get(i)).getValue() instanceof 
DevilDouble){ 
                       // DevilInteger dataType = new
DevilInteger((DevilInteger)((SymbolTableElement) symbolTable.get(i)).getValue()); 
                        DevilDataType dtp =(DevilDataType)((SymbolTableElement)symbolTable.get(i)).getValue();
                         System.out.print("found in the symbol table object"+dtp); 
                                             System.out.print("found in the symbol table 
value"+((DevilDouble)dtp).getValue()); 
                        blockString.append(" = "+((DevilDouble)dtp).getValue());
                                       // System.out.print(((DevilInteger)dataType).getValue());
```

```
} 
                   }//end else if 
                  else if (((SymbolTableElement) symbolTable.get(i)).getType() == "String"){ 
                       if (((SymbolTableElement) symbolTable.get(i)).getValue() instanceof DevilString){ 
                         \frac{1}{2} DevilInteger dataType = new
DevilInteger((DevilInteger)((SymbolTableElement) symbolTable.get(i)).getValue()); 
                         DevilDataType dtp =(DevilDataType)((SymbolTableElement)symbolTable.get(i)).getValue();
 System.out.print("found in the symbol table object"+dtp); 
                                               System.out.print("found in the symbol table 
value"+((DevilString)dtp).getValue()); 
                          blockString.append(" = "+((DevilString)dtp).getValue()); 
                         // System.out.print(((DevilInteger)dataType).getValue()); 
                       } 
                   }//end else if 
                } 
           } 
        } 
       else { 
               if ( param instanceof DevilInteger) { 
               System.out.println(" printing =>"+((DevilInteger)param).getValue()); 
               } else if (param instanceof DevilString ) { 
                                 System.out.println(" printing =>"+((DevilString)param).getValue()); 
               } else if (param instanceof DevilDouble ){ 
               System.out.println(" printing \Rightarrow"+((DevilDouble)param).getValue());
                }
```

```
else { 
             System.out.println("DEVIL COMPILER GENERATED ERROR : Unsupported or 
Mismatched type "); 
              }
```
e();

```
System.out.println("\nCommand Generated is "+blockString.toString());
```

```
public void unblock(DevilDataType a) 
                                                                                       { 
                                                                                     } 
                                                                                     public void allow(DevilDataType a) 
                                                                                     { } 
       //System.out.println("<block> "+blockCommand); 
     "+blockCommand);
                                                                                     public DevilDataType searchGlobalSymbol(DevilDataType dtp) 
                                                                                       { 
                                                                                     String varName=null; 
                                                  out.println("block Exception" +ex);
                                                   out.println("block Exception " +ex );
                                                                                     boolean doSearch = false; 
                                                                                     if(dtp instanceof DevilVariable) 
nmmand.append(blockString);<br>stem.out.println("<block>
  blockCommand.append(blockString); 
                  //pw.println(blockString.toString()); 
                                                         ex.printStackTrace();
                                                          ex.printStackTrace(); 
                orintln(blockString.toString());<br>e();
                                                                         File(blockString.toString());
                            n.close();<br>Exception ex)
                                     Exception ex)
                                            ~
                                                                  —<br>—
                              n.close();
```

```
{ 
              varName = ((DevilVariable)dtp).getVarName(); 
              doSearch = true;} 
       if(doSearch == true) {
       for (int i= 0; i<symbolTable.size();i++)
       { 
         if (((SymbolTableElement) symbolTable.get(i)).getName().equals(varName)) 
         { 
               SymbolTableElement ste =((SymbolTableElement)symbolTable.get(i)); 
               DevilDataType dtp1 = ste.getValue();
                                       System.out.println(" Found inn symbol table "+ dtp1); 
              return dtp1;
         } 
        } 
        } 
       System.out.println(" Reached End of search and not found \n"+dtp); 
       return null; 
public void call_func(String name,Vector params) 
       DevilDataType dtp_decl = null; 
       DevilDataType dtp_passed = null; 
       DevilDataType dtp = null;
```
{

```
DevilDataType dtp1 = null;DevilDataType dtp_f = null;Vector arg_passed = null; 
try {
```

```
//System.out.println(" Invoking the function\n"+name); 
//System.out.println("Invoking "+ name+" param list size is "+params.size());
```

```
if(params.size()>0){
        arg passed = new Vector();
        \mathcal{U}dtp_passed = new Vector();
}
```

```
// the variable list to be passed is read b4 adding the symbol table for the function 
for(int i=0;i<params.size();i++)
```

```
{
```

```
dtp = (DevilDataType) <i>params.get(i);</i>//dtp_passed.add(dtp);
```

```
dtp_f = getDevilData(dtp);
```

```
arg_passed.add(dtp_f);
```

```
//System.out.println("\n param is "+params.get(i)+" and mapped Devildata from "+dtp_f);
```

```
// get the function from function table 
DevilFunction functorun = (DevilFunction)functiontable.get(name);
```

```
if(functorun.args.size()!=params.size())
```

```
{
```
System.out.println("Compiler error, Mismathced params in declaration and invokation\n"); return;

```
}
```
// initialization function // creates func [decl, passed] mapping // adds symbol table record.symTableInit(name);

```
// add args to symbol table 
Vector arg\_decl = functorun.getArgs();
```

```
for(int j=0; j< arg\_decl.size(); j++)
```

```
{
```

```
// arguments from decl list 
dtp_decl =(DevilDataType)arg_decl.get(j);
```

```
dtp_passed = (DevilDataType)params.get(j);
```

```
String decl_var = ((DevilVariable)dtp_decl).getVarName();
```

```
if(dtp_passed instanceof DevilVariable) 
{
```

```
String passed_var = ((DevilVariable)dtp_passed).getVarName();
```

```
dtp_passed = (DevilDataType)arg_passed.get(j);
```

```
System.out.println(" Decl List "+decl_var +" Param List= " +passed_var);
```
record.addTosymTable(name,dtp\_decl,decl\_var,dtp\_passed,passed\_var);

## } else {

```
dtp_passed = (DevilDataType)arg_passed.get(j);
```
System.out.println(" Decl List "+decl\_var +" Param List " +null);

record.addTosymTable(name,dtp\_decl,decl\_var,dtp\_passed,null);

// name is null

// pass by value

}

// added argument to symbol table // inited passed values in arg list

}

functorun.walker.expr(functorun.funcbody);

System.out.println("\n Devildatatype function execution completed "+functorun);

```
record.removeSymTable();
```
// now this need to replace parameter names in function invocation

} catch (Exception ec)

```
{ 
               ec.printStackTrace(); 
        } 
} 
public DevilDataType getDevilDataType(String data) 
{ 
       int a; 
       double b; 
       String c= null;
       DevilDataType dtp = null;
       dtp = getNumber(data);if(dtp==null) 
       { 
               dtp =(DevilDataType) new DevilVariable(data); 
       } 
       return dtp;
}
```
public void new\_func(DevilWalker walker, String name, Vector args, AST body ) {

try {

```
//System.out.println("Name of Function \n"+ name); 
       // for (int i=0; i < arg s.size(); i++)//System.out.println("Arg list \n"+ (DevilDataType)args.get(i));
```

```
//System.out.println("Body of Function \n"+ body);
```
//System.out.println("Number of children of statement"+body.getNumberOfChildren());

//walker.expr(body);

}

//System.out.println("Number of children of statement"+body.getNumberOfChildren()); //walker.expr(body);

functiontable.put( name, new DevilFunction( walker, name, args, body, functiontable ) );

```
//System.out.println("Stored Func in FunctionTable\n"); 
} catch (Exception ex) 
 { 
       ex.printStackTrace(); 
}
```

```
public String[] VectoString( Vector vec ) { 
       //System.out.println("Called Vectorto String"+vec); 
     String[] sarray = new String[ vec.size()];
    for ( int i=0; i<vec.size(); i++ \}{
       sarray[i] = (String) vec. elementAt(i); //System.out.println("\nNext elemnt ="+sarray[i]); 
        }
```

```
public void printOutput(DevilDataType out) 
{ 
       boolean searchtable = false; 
       DevilDataType dd = null; 
       String varName=""; 
       try { 
       if( out instanceof DevilVariable) 
       { 
               varName = ((DevilVariable)out).getVarName(); 
               searchtable = true; 
               dd = record.lookup(varName); 
       } else { 
       dd = out;} 
       if(dd==null) 
        { 
         dd =out; 
        } 
       System.out.println("Inside print Out"); if ( dd instanceof DevilInteger) { 
                                   System.out.println(" printing =>"+((DevilInteger)dd).getValue());
       } else if (dd instanceof DevilString ) { 
                                   System.out.println(" printing =>"+((DevilString)dd).getValue());
```
return sarray;

}

```
} else if (dd instanceof DevilDouble ){ 
                                System.out.println(" printing =>"+((DevilDouble)dd).getValue()); 
       } else if (dd.name=="array" ) 
       { 
              //System.out.println("Type is Array"+out); 
              Vector v = (Vector)dd.getObj();HashMap hm = v.get(1);int val =System.out.println(" Printing => "+hm.get(new Integer(val))); 
       } 
      else { 
              System.out.println("DEVIL COMPILER GENERATED ERROR : Unsupported or 
Mismatched type ");
```

```
} 
} catch (Exception e) 
 { 
        e.printStackTrace(); 
 } 
//return;
```
. \* Symbol Table Element

-.\* Symbol Table maintained as a Linked List

```
 */
```
}

} /\*

```
/* | | | |
-
. * | type | name | value | 
. * | | | |
-
. * */ 
public class SymbolTableElement { 
       /* Basic Symbol table entries */ 
       private String type; 
       private String name; 
       private DevilDataType value; 
       /* DevilDataType Constructor */ 
       public SymbolTableElement(String type, String name, DevilDataType value){ 
               this.type = type;
               this.name = name;
               this.value = value;
        } 
       /* DevilInteger Constructor */ 
       public SymbolTableElement(String type, String name, DevilInteger value){ 
               this.type = type;
               this.name = name;
               this.value = value;
       } 
       /* SymbolTableElement Constructor */ 
       public SymbolTableElement(SymbolTableElement element){ 
               type = element.type; 
               name = element.name; 
               value = element.value; 
        } 
       /* GetName */
```

```
public String getName(){ 
                                       return name; 
                     } 
                  /* setvalue */ 
                   public void setValue(DevilDataType value){ 
                                       this.value = value;
                     } 
                  /* getValue*/ 
                   public DevilDataType getValue(){ 
                                       return value; 
                                                                                                                                 parser.program(); 
                                                                                                                               parseTree); 
                                                                                                                                 frame.setVisible(true); 
                            \overleftarrow{\star}\frac{1}{x} setType \frac{1}{x}class Main {<br>public static void main(String[] args) {
                                                                                                                  public static void main(String[] args) { 
                                                                                                import antlr.debug.misc.ASTFrame; 
                                                                                              import antir.debug.misc.ASTFrame;
                                   public void setType(String t){ 
                            /*<br>| setType<br>| public void setType(String t)
/*<br>public String getType(){
                                                                                                                              System.out.println("\n\n\n");
       public String getType(){ 
                                                                                        import antlr.collections.AST; 
                                                                                      import antir.collections.AST;
                                                                                 import antlr.CommonAST; 
              return type;
               return type; 
                                                                               import antlr.CommonAST;
                                          type = t;/* Main.java*/ 
                                                                Main.java*/
                                                                        import java.io.*;
                                                                         import java.io.*;
```
class Main {

try {

 $\frac{1}{2}$  getType  $\frac{1}{2}$ 

 $\overleftarrow{\star}$ 

<sup>-</sup>

 $\overline{\phantom{0}}$ **)**   $\ddot{\phantom{a}}$ 

} DataInputStream input = new DataInputStream(System.in);

DevilLexer lexer = new DevilLexer(input);

DevilParser parser = new DevilParser(lexer);

CommonAST parseTree = (CommonAST)parser.getAST();

//System.out.println(parseTree.toStringList());

ASTFrame frame = new ASTFrame("\n\nAST from the DEVIL parser\n\n",

DevilWalker walker = new DevilWalker(); DevilDataType drake = walker.expr(parseTree);

} catch(Exception e) { System.err.println("Exception: "+e); }

 $\left.\rule{0pt}{10pt}\right\}$